### **iPhone and iPad**

### **Basics**

**May 28 t h**

**2015**

# **Bits and Pieces**

Wish I Could give you the whole cow!

**I can [and am only able] dispense info in bits and pieces!**

## **Bad Stuff Can Hurt Your iPhone / iPad**

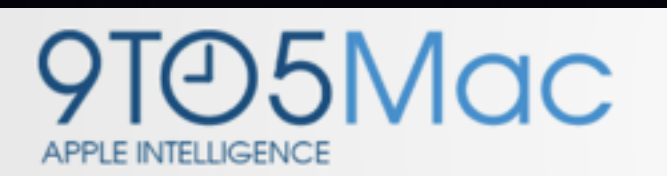

MAC IOS AAPL BUYING GUIDES REVIEWS APPS

There are 64 comments; join the conversation!

#### How to fix the iOS text message bug causing iPhone crashing/reboot (U: Apple statement, watches too)

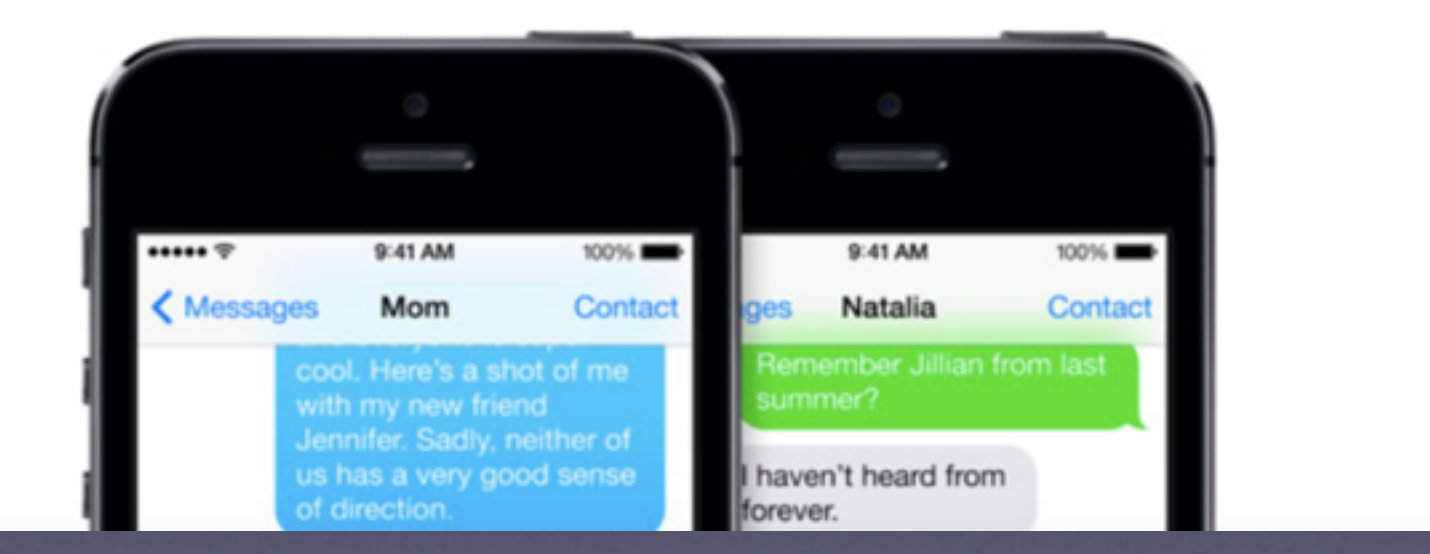

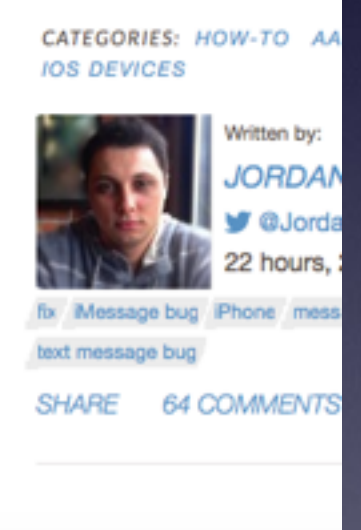

### How Dangerous IS IT To Own An iPhone?

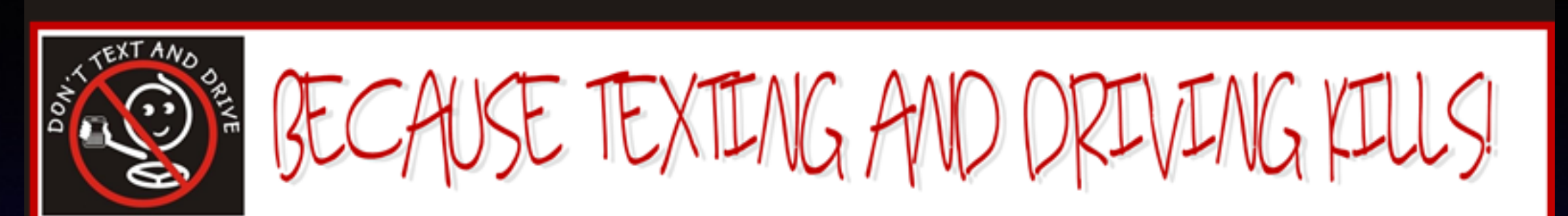

Don't Text and Drive Blog Shop About Us Question and Answer Texting News **Home Statistics Videos State Texting Laws TFD TV** 

#### Don't Text and Drive Blog **Sub** Your **Current Articles | M RSS Feed** Teens more likely to text and drive when parents do it, study says Posted by Robert Edgin on Tue, Oct 23, 2012 @ 02:15 PM There's no doubt that distracted driving is an epidemic on our roadways. From texting to eating on the go,

distracted driving - no matter which form it takes on - can cause accident injury and even death. And while most parents strive to teach teens the importance of roadway safety, a new study says some parents are to blame for their teen's distracted driving including texting from behind-the-wheel.

It's a classic case of "do what I say, not what I do."

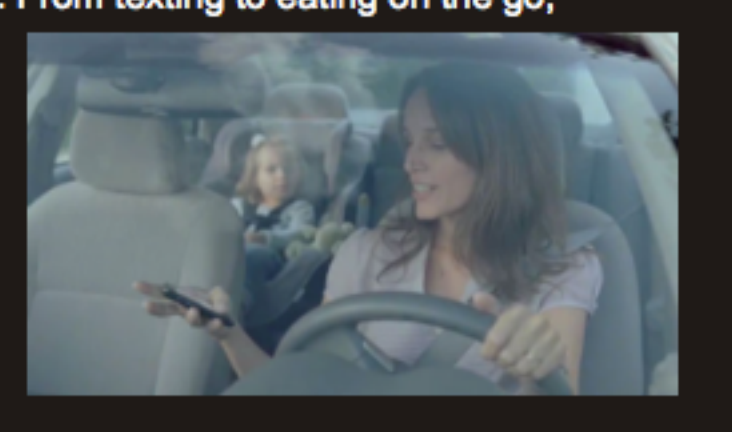

## "iPhones" Are Dangerous

### **Video studied in fatal boat wreck**

**Beaumont** woman killed in Philadelphia

**By The Associated Press** 

PHILADELPHIA - Surveillance video could help confirm witness accounts of an amphibious tourist boat crash that killed a woman on a downtown Philadelphia street at the height of rush hour, authorities said Saturday.

Witnesses reported that "the victim was walking while looking at an electronic device and proceeded to cross the street against the red light" when she was hit by the Ride The Ducks boat Friday evening in Chinatown, a police spokeswoman said.

Elizabeth Karnicki, 68, of Beaumont, was pronounced dead at the scene.

Chief Inspector Scott Small told reporters that the woman's husband had been walking several feet ahead of her. "The husband heard her

scream, turned around, and saw that his wife had been struck," Small told The Philadelphia Inquirer.

**LOCAL/TEXAS** 

He said that passengers and eyewitnesses on the street had been interviewed, and that footage from multiple surveillance cameras will be reviewed, but that it appears to be vestigators hadn't yet received video that captures the accident, the police

spokeswoman said Saturday.

ABILENE REF

The duck boats are a popular way for tourists to see the sights of Philadelphia from land and water.

Atlanta-based Ride The Ducks said in a statement that "the thoughts and prayers" of the entire organization were with the woman's family and friends.

"We will provide coun-"a tragic accident." In- seling for those affected by the accident and offer support wherever possible," the statement said.

## **iPhones Are Dangerous**

Joe Ramos was using his phone.

### **Man Dies After Pinned by Delivery Truck** in Abilene

**E** Like

∛ 2 l

20 05/14/2015 04:06 PM 4 05/14/2015 07:33 PM

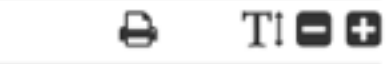

 $\sim$  1

Tweet 1 Pintt Bhare

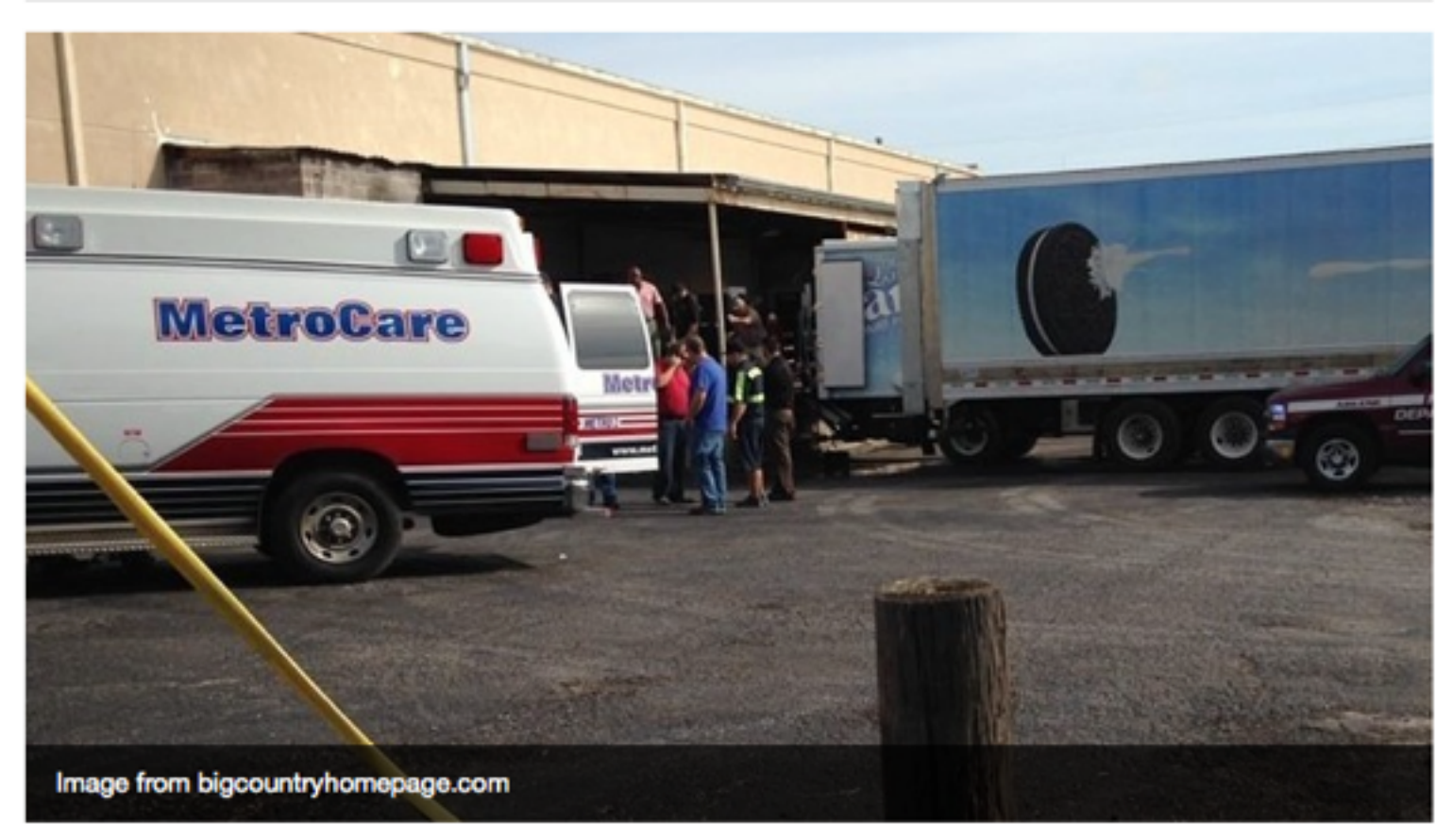

### How "Life-Saving" Is It To Own an iPhone?

 $+|A|-$ 

#### Doctors see Apple's iPhone as life saver in 'the future of medicine'

#### By Kevin Bostic

Friday, January 25, 2013, 11:37 am PT (02:37 pm ET)

While some iPhone users see their smartphones as a figurative life saver, Dr. Eric Topol put Apple's popular smartphone to such use literally on a recent flight from Washington, D.C., to San Diego.

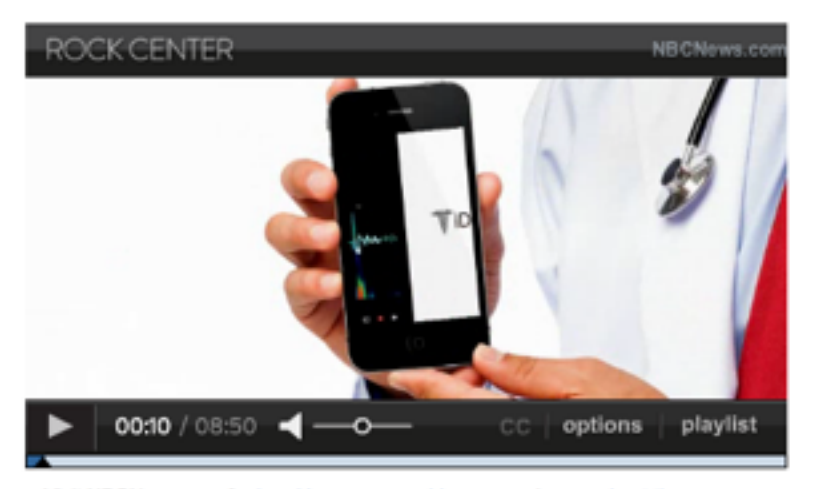

Visit NBCNews.com for breaking news, world news, and news about the economy

As Rock Center with Brian Williams details, Topol used his iPhone, in combination with an AliveCor - an iPhone-mounted sensor capable of delivering clinically accurate electrocardiograms - to measure the vital signs of a passenger experiencing severe chest pains at 30,000 feet.

When the readings indicated that the passenger was, in fact, having a heart attack, Topol recommended an urgent landing. The passenger survived after being rushed to the hospital.

## **iPhone & Medicine**

[http://www.ted.com/talks/eric\\_topol\\_the\\_wireless\\_future\\_of\\_medicine?language=en#t-3110](http://www.ted.com/talks/eric_topol_the_wireless_future_of_medicine?language=en#t-3110)

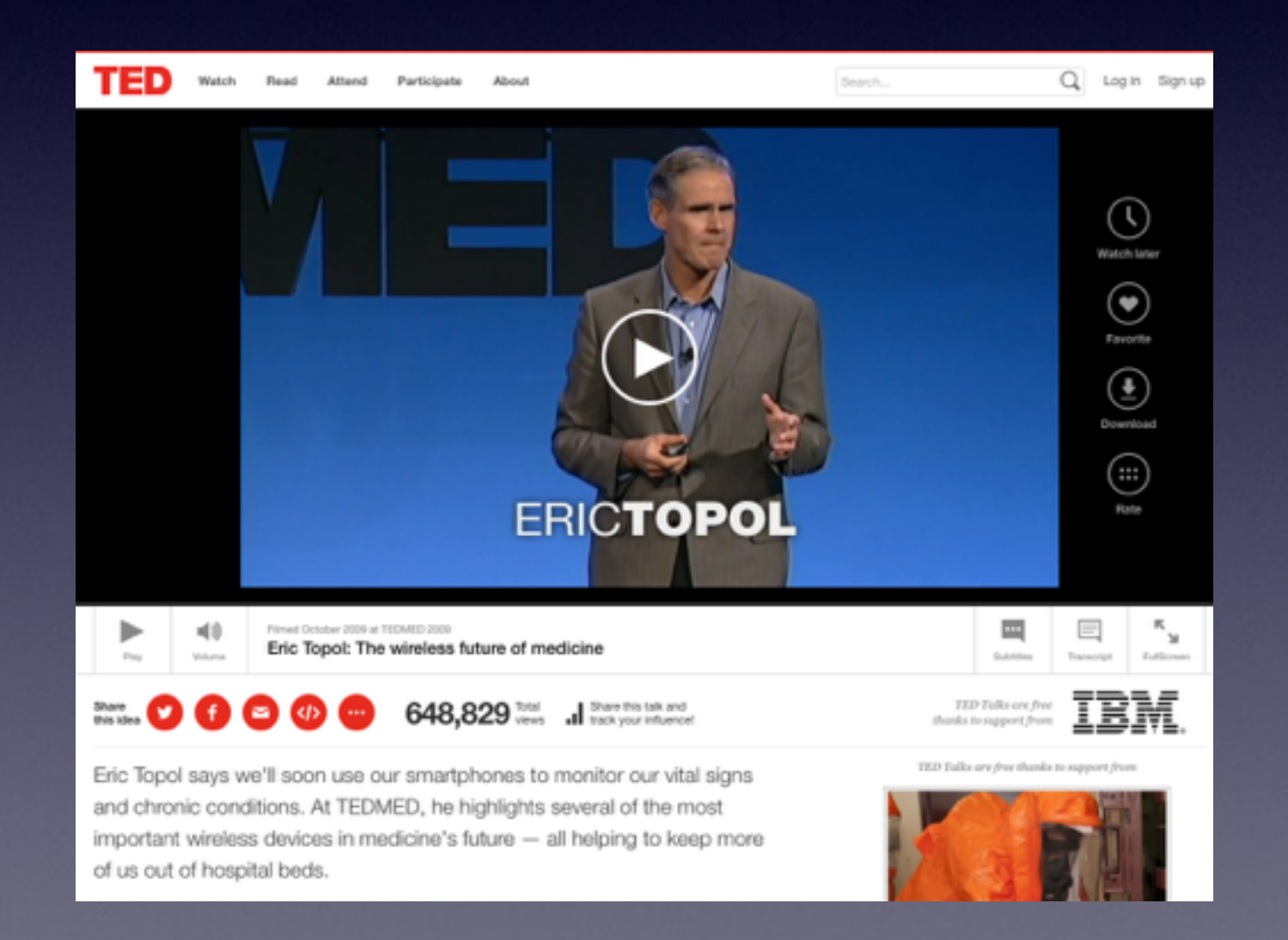

## **MD Anderson Gives Apple Watches!**

http://appleinsider.com/articles/15/05/20/md-anderson-cancer-center-turns-to-apple-watch-for-breast-cancer-treatment

#### $+$   $|$   $\Lambda$   $|$   $-$ MD Anderson Cancer Center turns to Apple Watch for breast cancer treatment

By Roger Fingas<br>Wednesday, May 20, 2015, 10:19 am PT (01:19 pm ET)

The MD Anderson Cancer Center at Cooper is using the Apple Watch to improve the treament regimens of breast cancer patients, citing the advantages of wearables in getting people to change their behavior.

In a pilot project, the New Jersey-based center is partnering with Polaris Health Directions to fit about 30 patients with 38mm Sport models, each with a pink strap, mHealth News reported this week. Polaris will underwrite the Watches, and is developing a HealthKit-compatible app to go with it. The company's senior VP of Labs and Innovation, Mark Redius, said that future projects could make use of ResearchKit.

The app will connect to Polaris' Polestar behavioral health outcomes management platform, and give both patients and healthcare providers a way of monitoring things like activity, moods, and sleep. Patients will reportedly be taught about their own behaviors, and might receive alerts if for instance they're not getting enough exercise.

The project will cover people during two stages of cancer: the first immediately after they've been diagnosed, the second after treatment is finished. In both cases, the concern is how patients cope with anxiety and depression.

Efforts will be subject to review and approval by the Cooper Institutional Review Board, while MD Anderson Cooper will pick the patients and run treatment.

Although the device's sensors only track motion and heartrate, a handful of medical programs involving the Apple Watch have been announced since the product's launch last month. Earlier in May for example, Louisiana's Ochsner Health System began a trial using the Watch to treat hypertension.

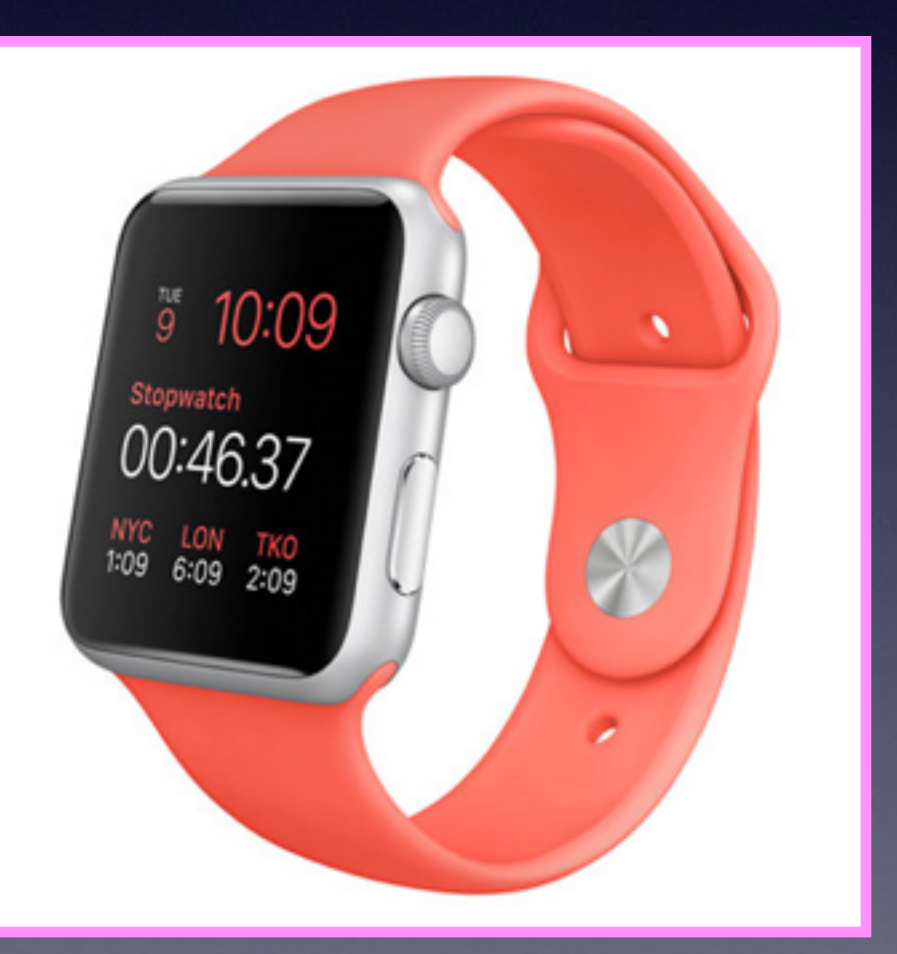

## **Walking With [rexbionics.com](http://rexbionics.com)**

Sophie Morgan - Walking with REX, the hands-free robotic walking device

**Allen Constitution of the American** ÷  $\bullet$ anna.

# **Bad eMails**

#### **Tom Miller**

To: Tom Miller Fwd: Your Apple [tdmill@me.com] Update

#### Sent from my iPhone

#### Begin forwarded message:

From: "AppleInc." <nefo@applew.com> Date: May 26, 2015 at 11:38:14 AM CDT To: tdmill@me.com Subject: Your Apple [tdmill@me.com] Update

#### Dear tdmill@me.com,

Your account will be disabled because of the concerns we have for the safety To verify your information, we recommend that you go to Info tdmill@me.com>.

Regards, **Apple Support** 

### **Keeping Up To**   $\not\sim$   $\frac{1}{2}$  84% 10:26 AM **Date Software Update**

 $\bullet \bullet \circ \circ$  AT&T  $\hat{\mathcal{P}}$ 

< General

**iOS 8.3** 

291 MB

**Download and Install** 

redesigned Emoji keyboard.

**Learn More** 

Apple Inc.

This release includes improved performance, bug fixes, and a

Apple Watch requires an up to date iPhone !

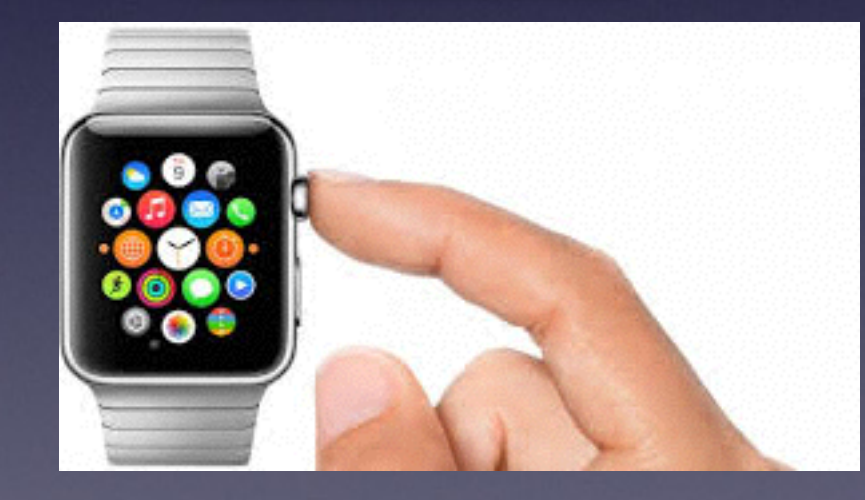

<http://www.cultofmac.com/318447/the-definitive-guide-to-preordering-an-apple-watch/>

 $\rightarrow$ 

**Three Things Before Starting The Class**

**Turn on "Do Not Disturb" Do Not Rotate Auto Lock**

# YouTube Is Your Best Place For Instruction.

### How to use my iPhone How to use my iPad.

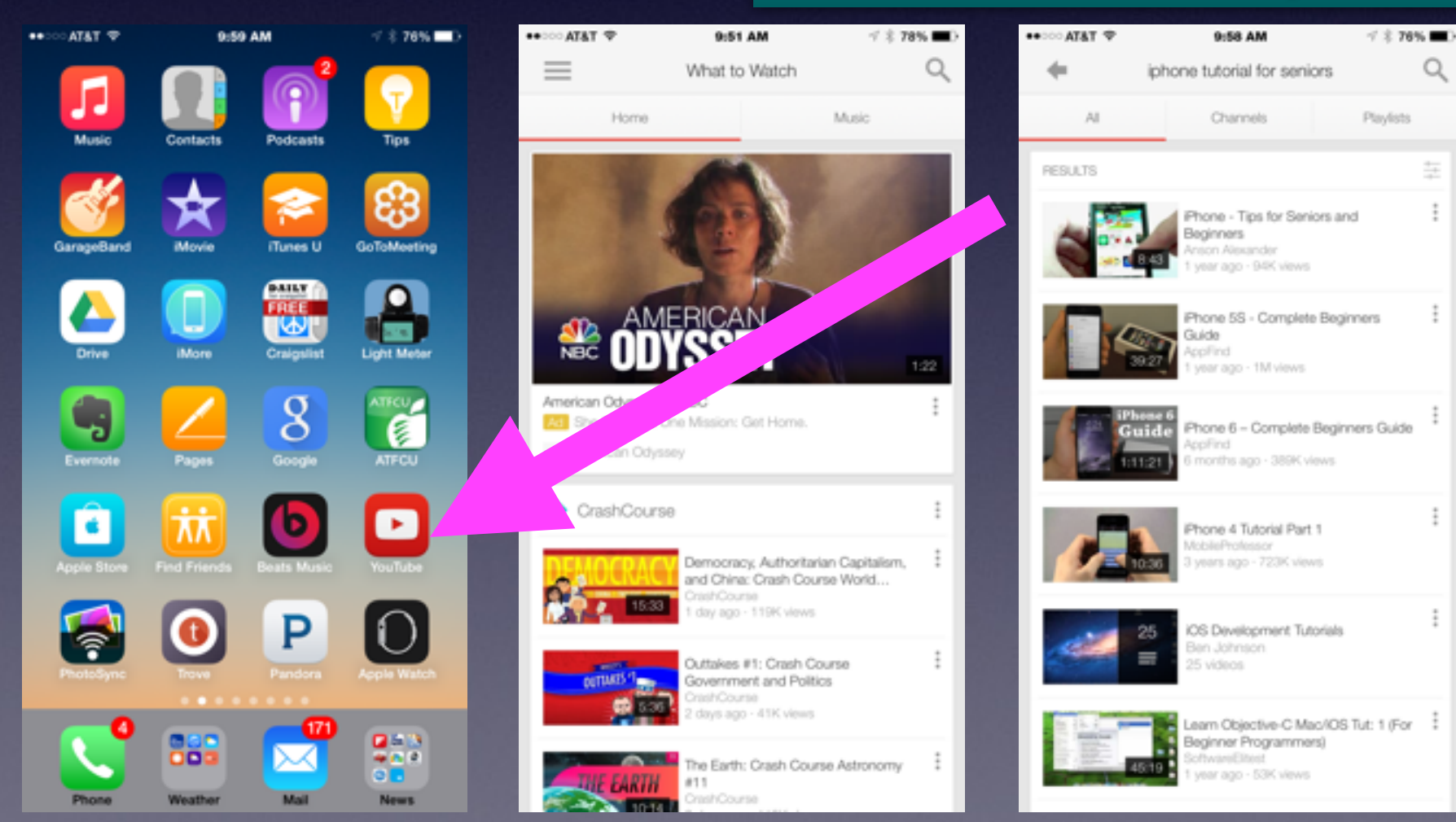

## **Learning iPad and iPhone By Using Apps**

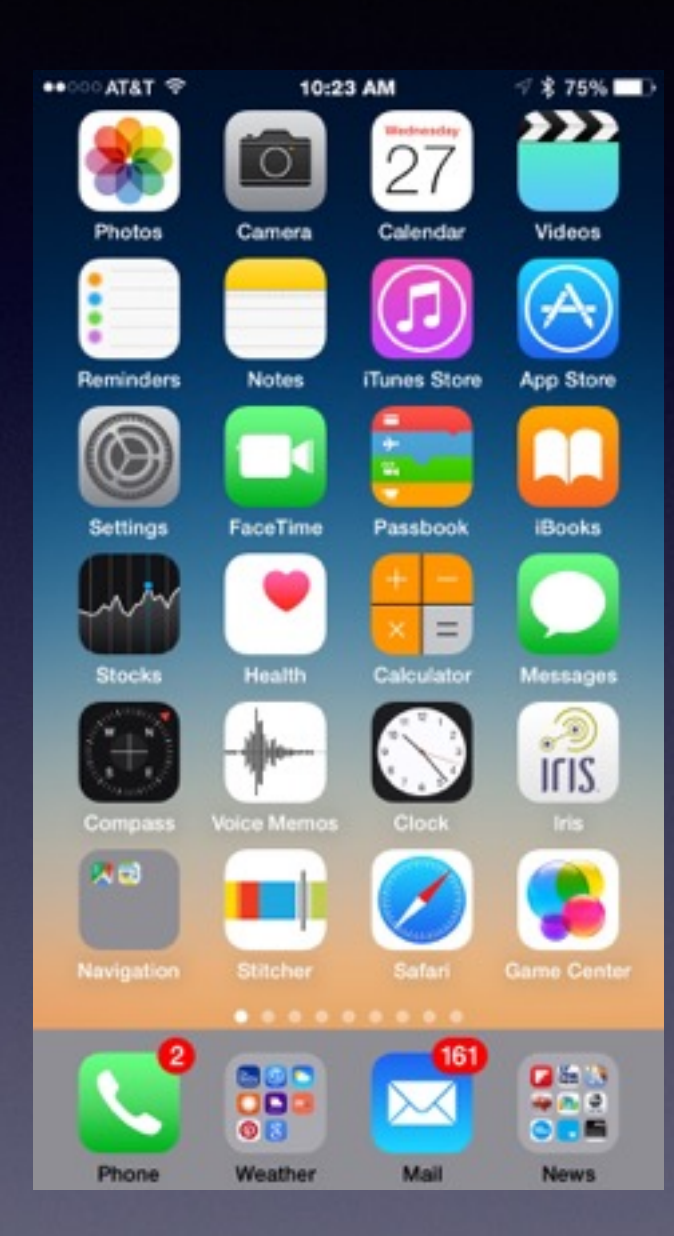

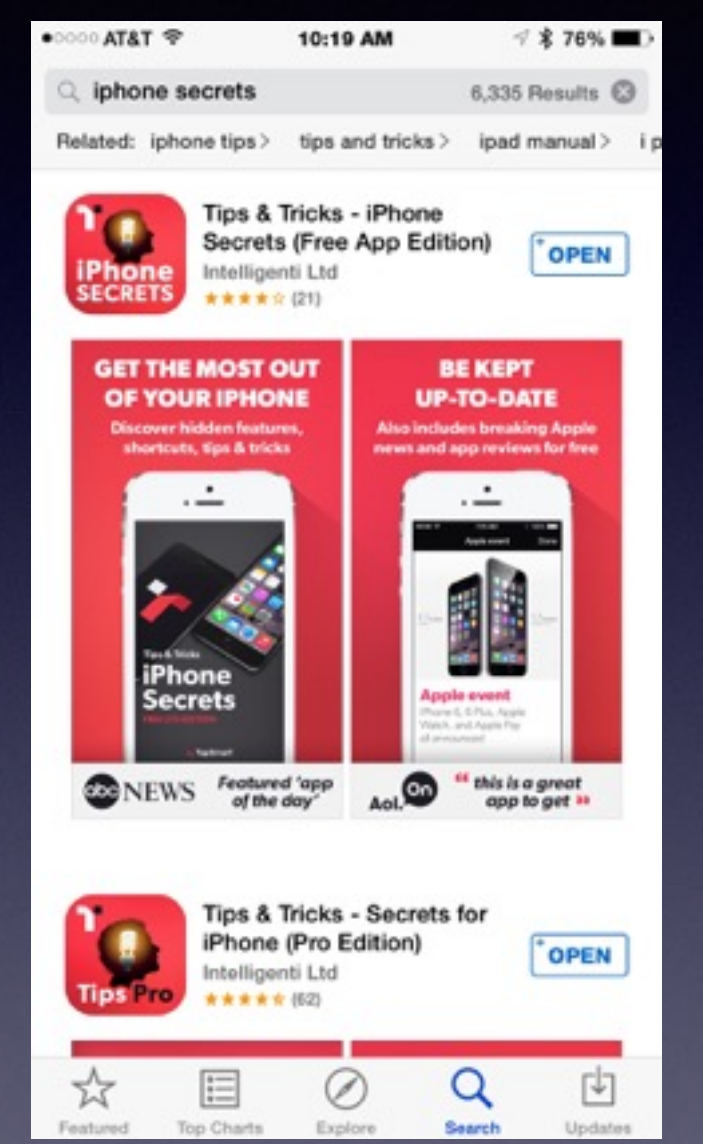

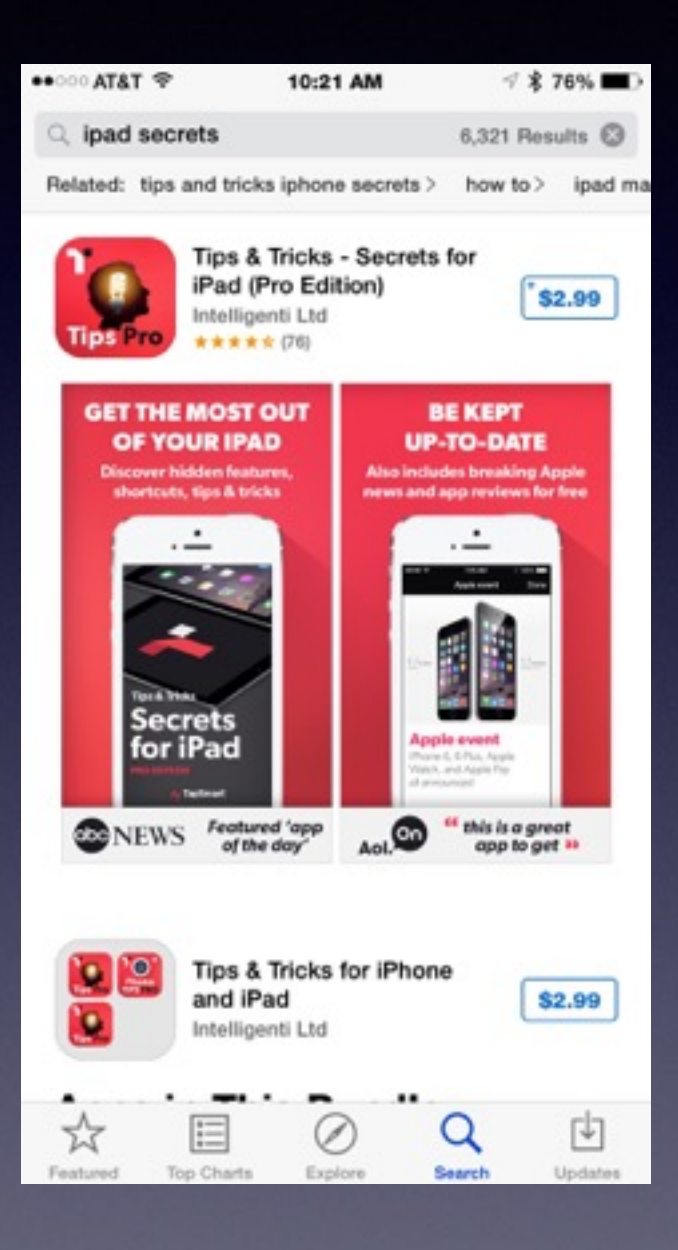

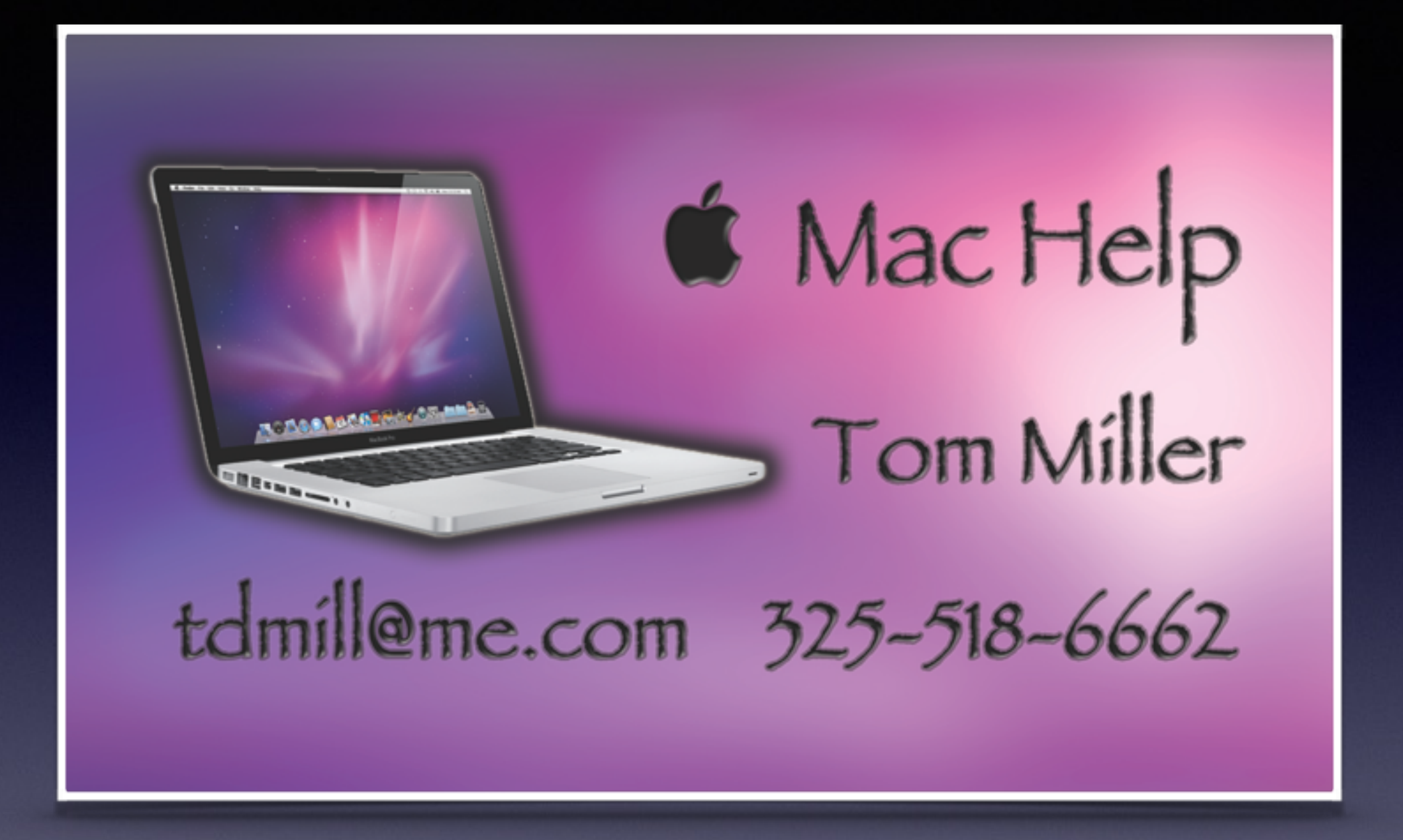

## **See All The Slides From Today's Presentation** [tommillermachelp.com](http://tommillermachelp.com)

#### **Tom Miller-Mac Help** Search Type KeyWord iPhone, iPad and Mac Help About Me Contact Me! Items For Sale Home **Home** Search Type KeyWord **RECENT POSTS** -> Mac Basics for March 19, 2015 > iPhone & iPad Basics Feb 23rd and 26th, 2015 > Removing Songs from my iPad and iPhone. > Mac Basics for February 19, 2015 -> iPhone and iPad Basics for Jan. 22, 2015 **ARCHIVES**  $\rightarrow$  March 2015  $\rightarrow$  February 2015  $\rightarrow$  January 2015  $\rightarrow$  November 2014  $\rightarrow$  October 2014  $\rightarrow$  September 2014  $\rightarrow$  August 2014  $\rightarrow$  July 2014  $\rightarrow$  June 2014  $\rightarrow$  May 2014  $\rightarrow$  April 2014 E.  $\blacksquare$  $\rightarrow$  March 2014 → February 2014

# 21" iMac Yosemite

http://abilene.craigslist.org/sys/4879974407.html

#### $\star$  iMac 21" - \$595 (Abilene)

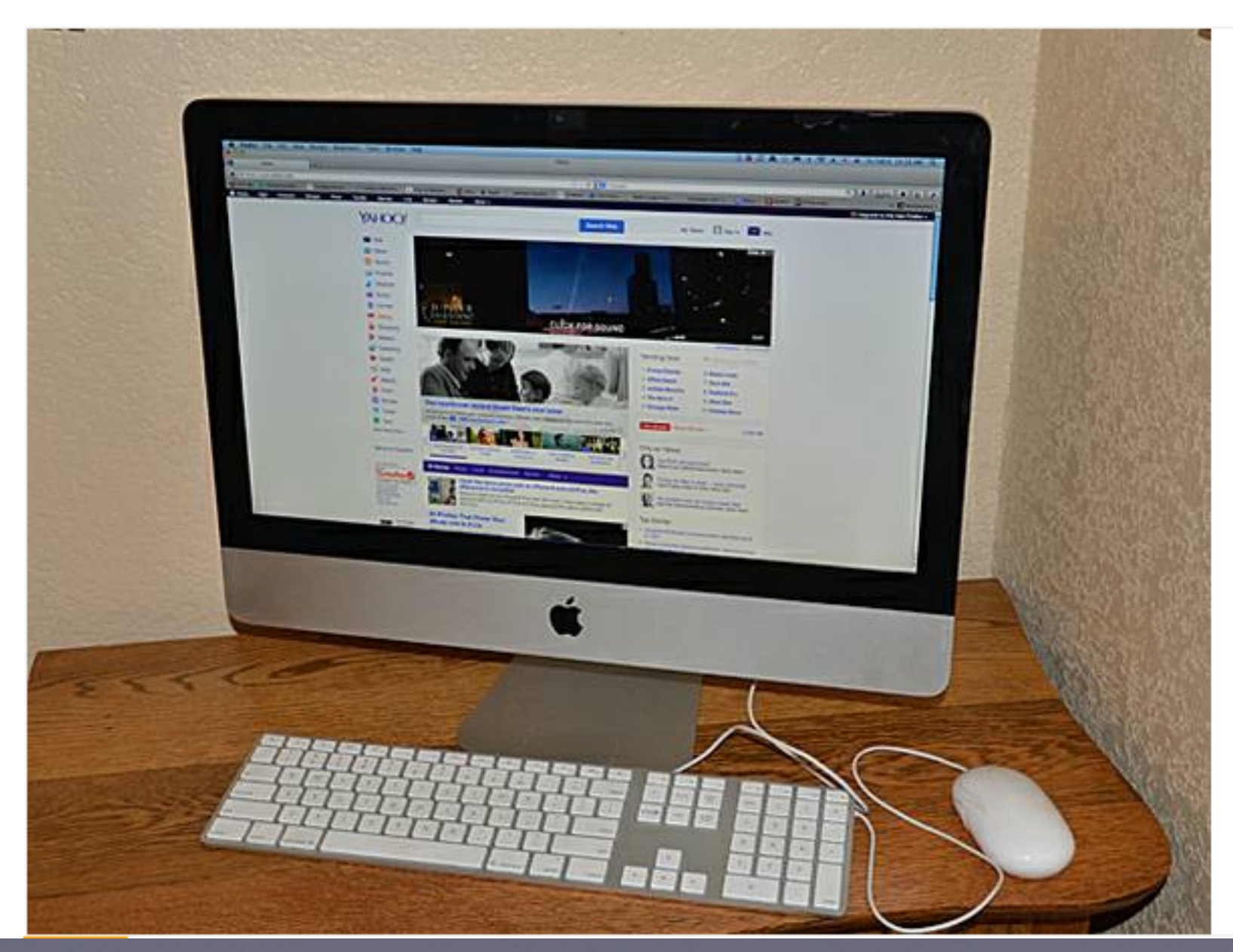

# 24" iMac Yosemite

http://abilene.craigslist.org/sys/4879974407.html

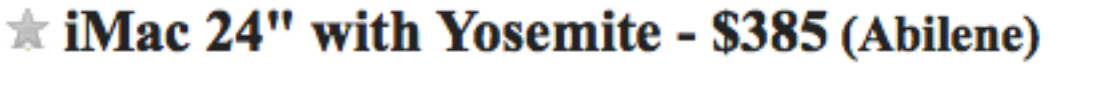

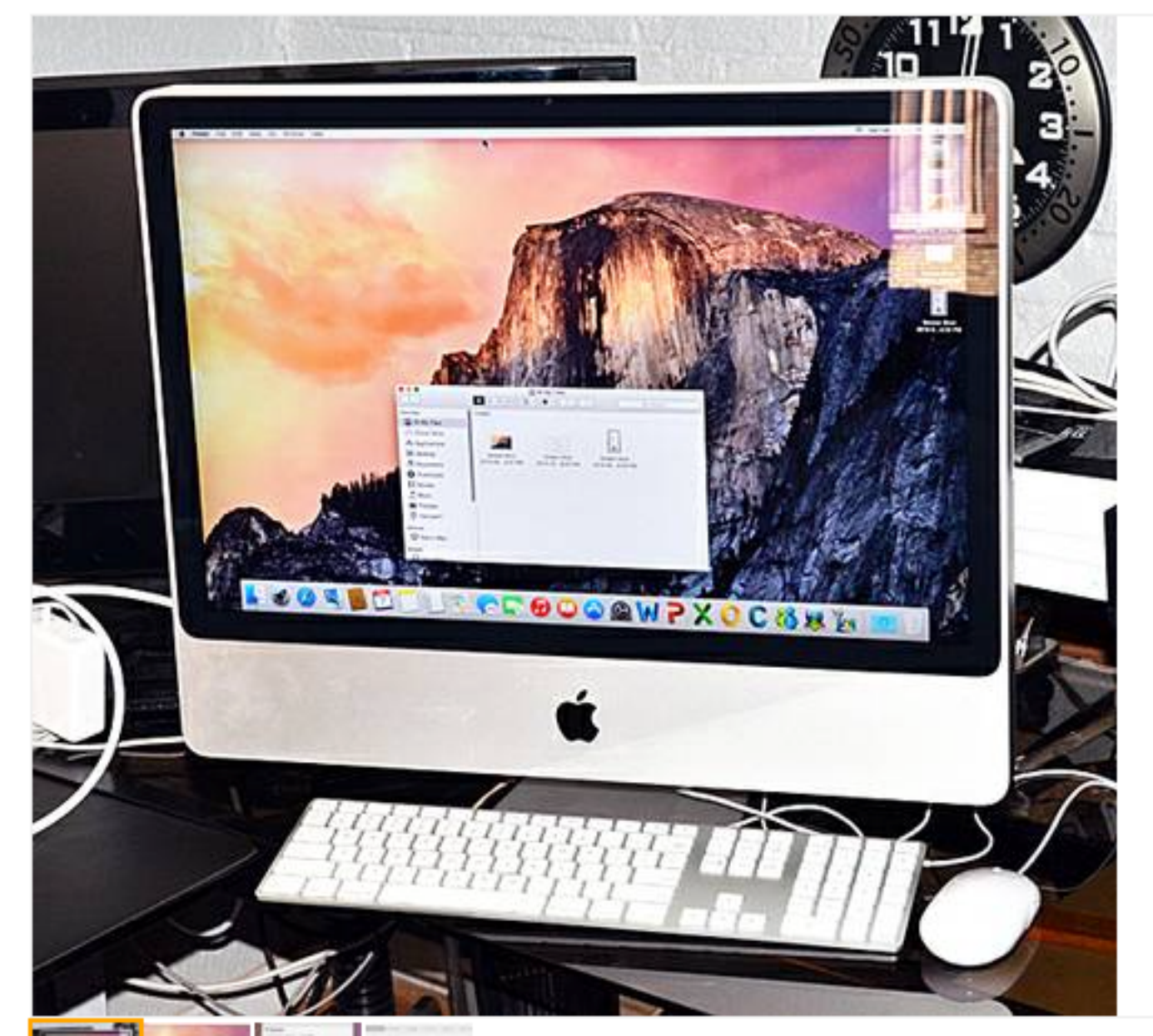

# **17" MacBook Pro**

\$645

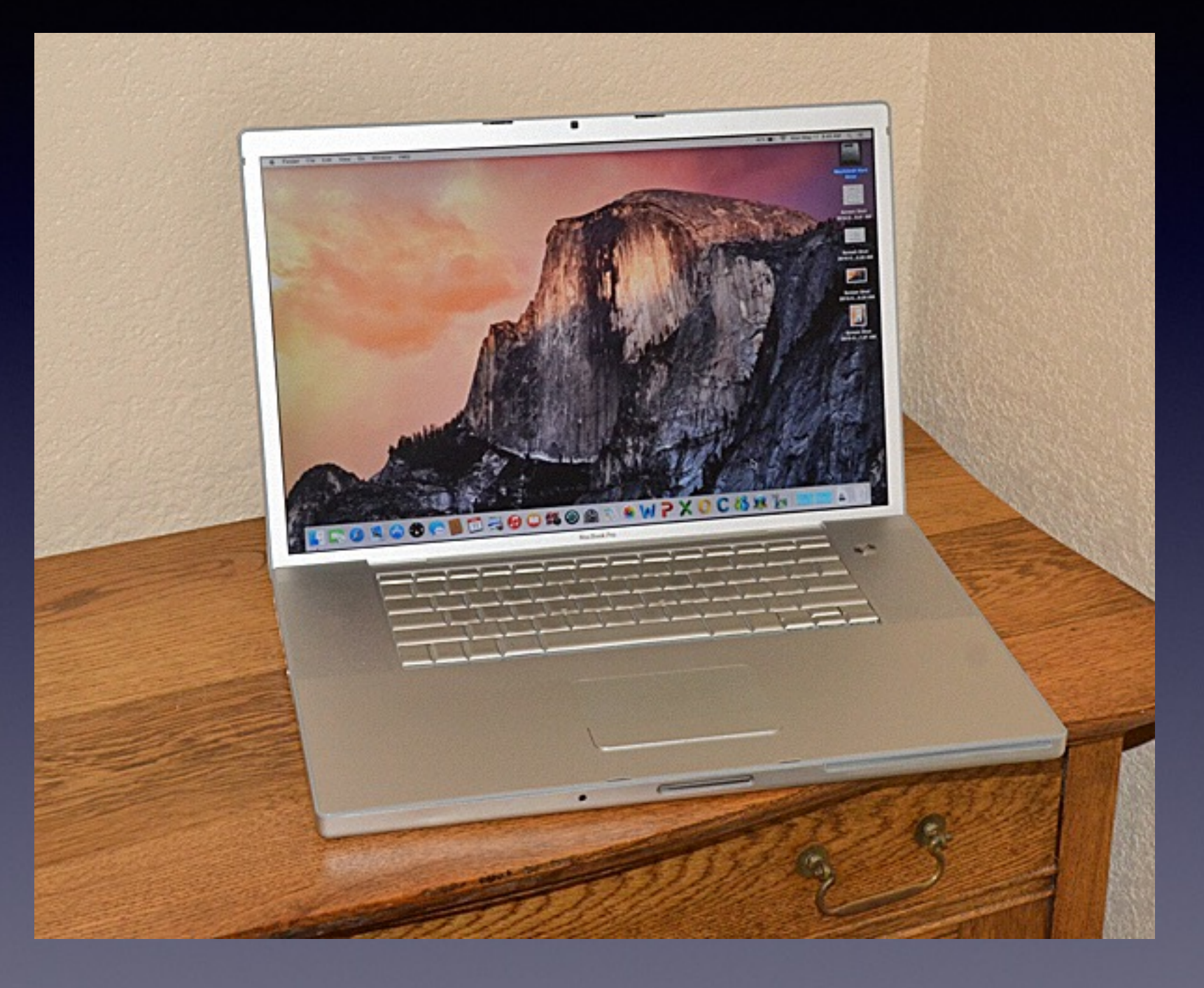

## **How Impt. Is It To Purchase a 16GB iPhone?** Probably, it is a big mistake?

### iOS 8 update may be too big for your iPhone or iPad

By Tom Warren on September 17, 2014 01:36 pm J @tomwarren

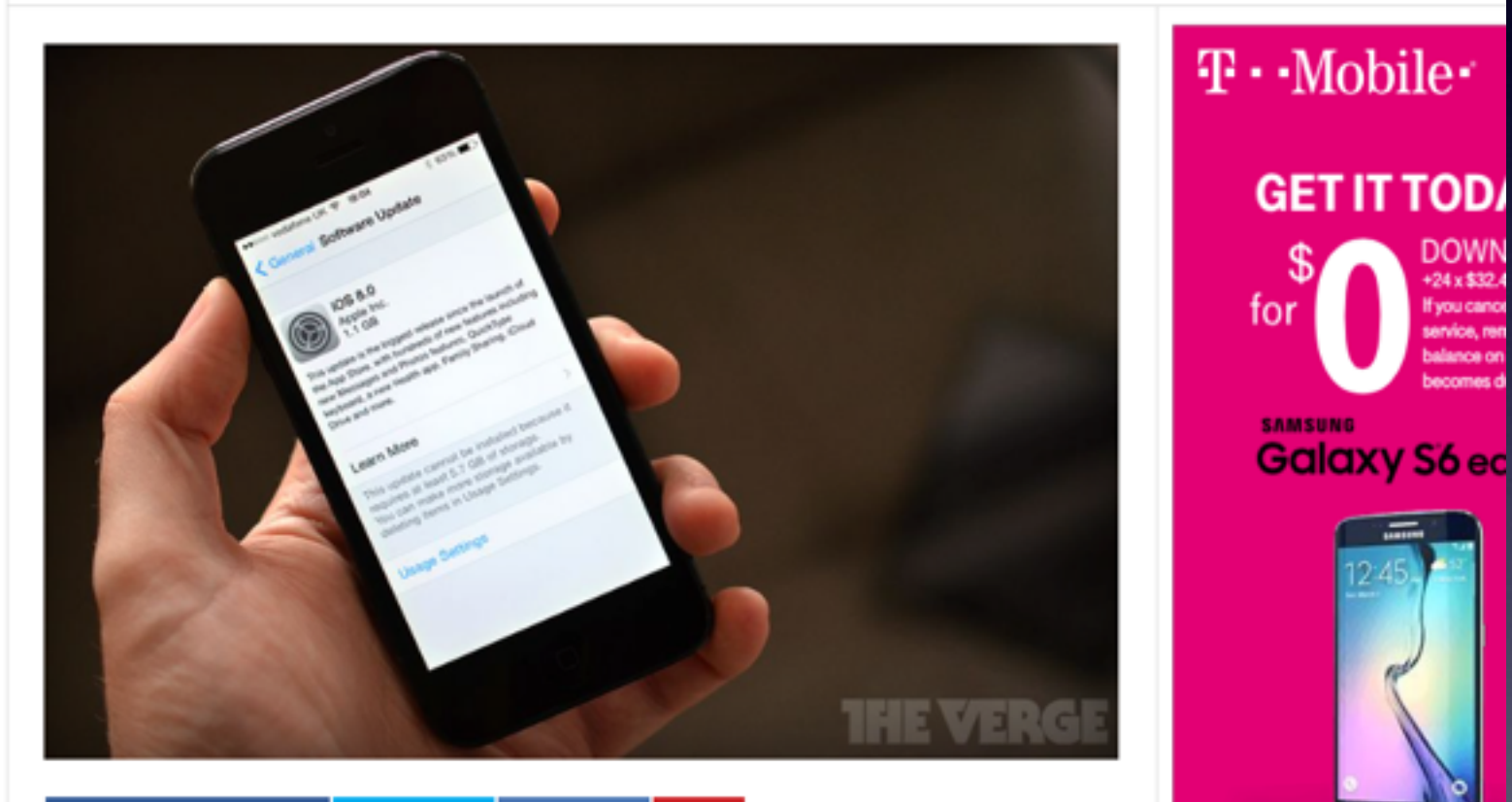

#### Share on Facebook (4,365) V Tweet (858) in Share (40) P Pin

Apple just released iOS 8, but if you're preparing to update your iPhone or iPad then be ready to clear out enough free space. While previous iOS updates have always required around 1GB of free space, a large number of iPhone and iPad owners are noticing that iOS 8 requires up to 5.7GB of free space to install. The number varies depending on device and increases up to 7GB on some iPad models, but if you have an 8GB iPhone 5C or even a 16GB iPhone then you're likely to run into issues.

Spoken to 4 people in the last month!

STORYSTREA

## **Setting Up a BlueTooth Device To Work With My iPhone & iPad.**

You do not need the Internet for a Bluetooth Device to Work!

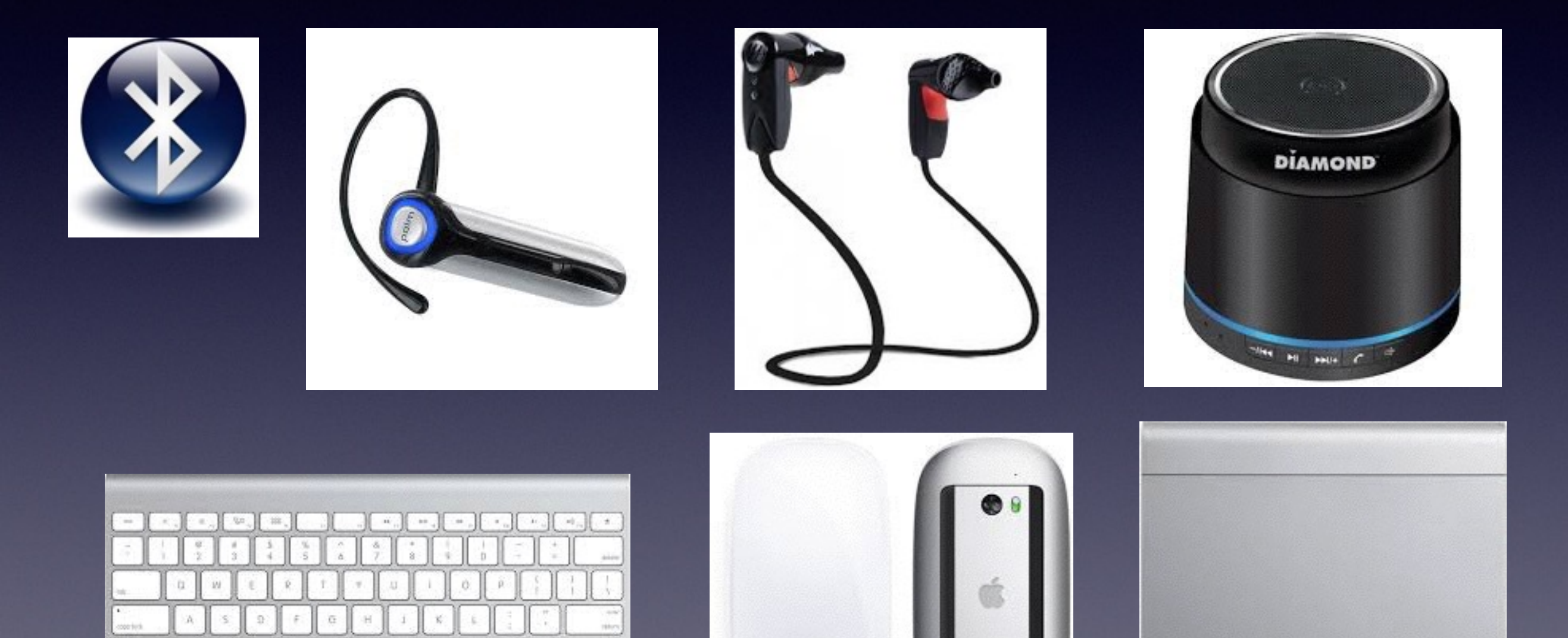

# **Setup Bluetooth**

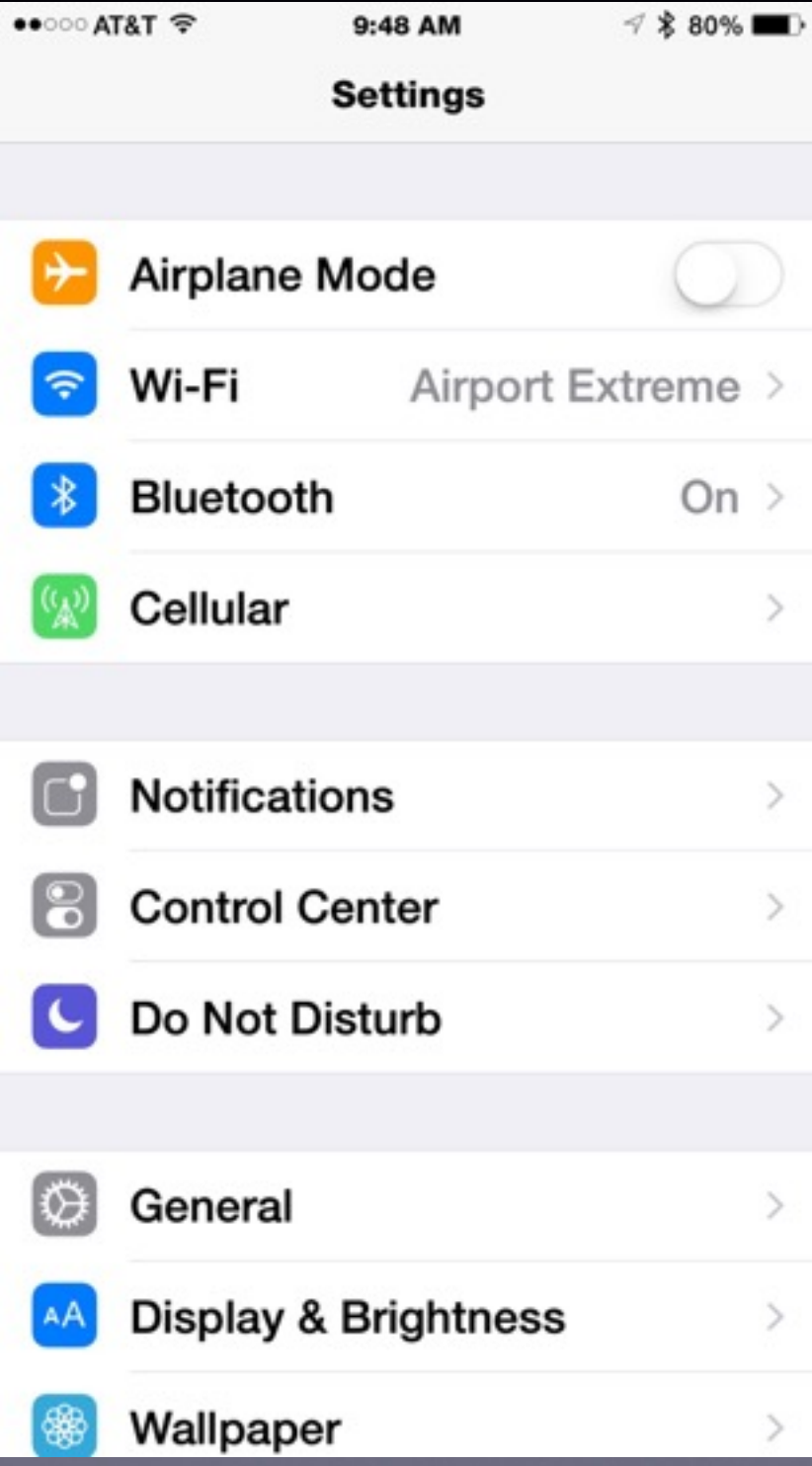

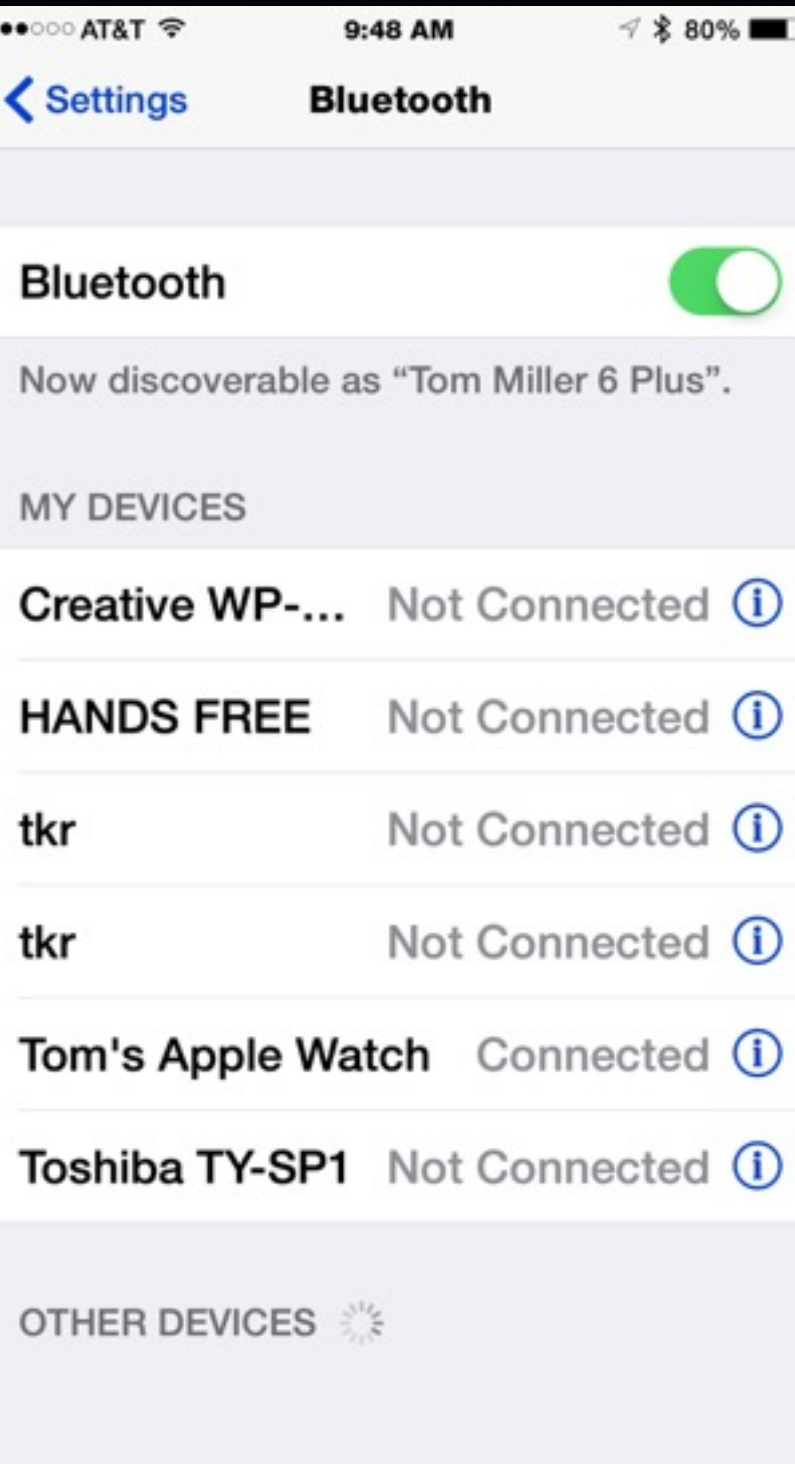

# **Block Unwanted Callers**

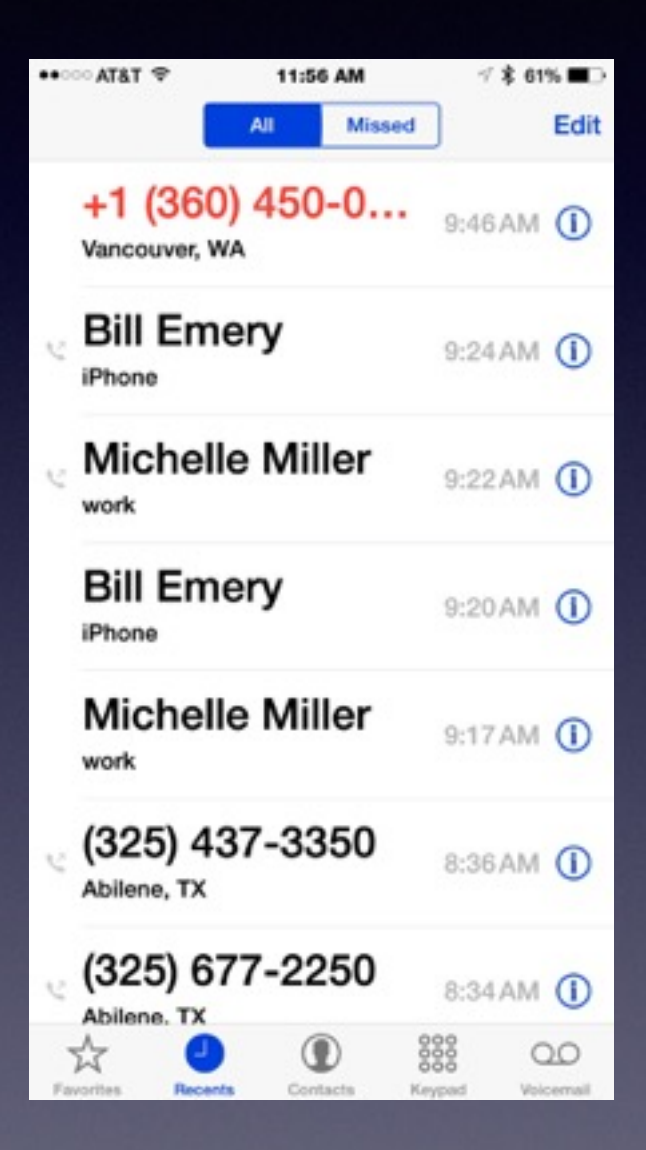

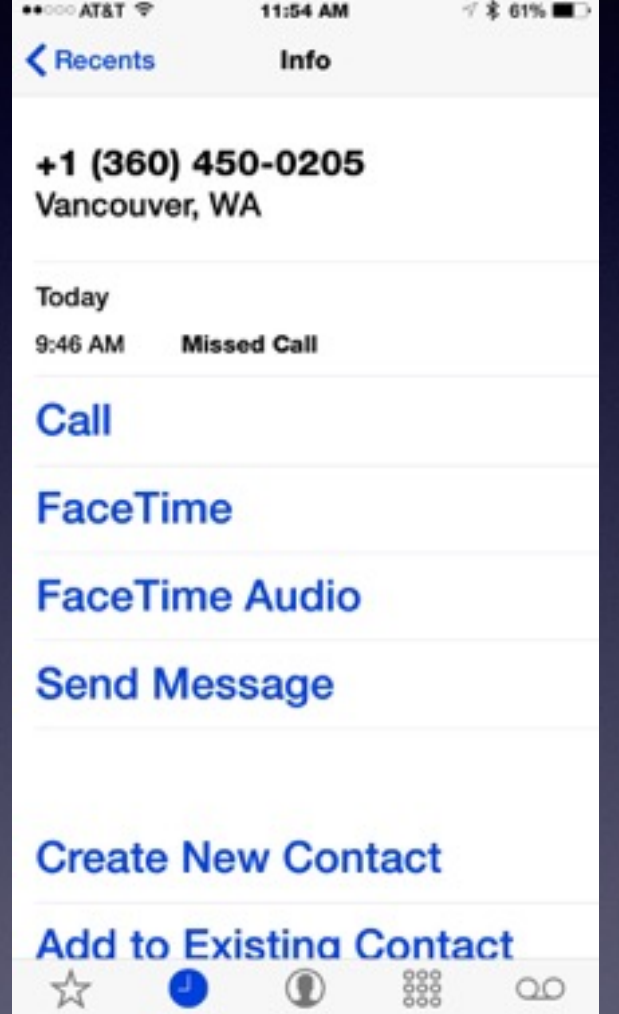

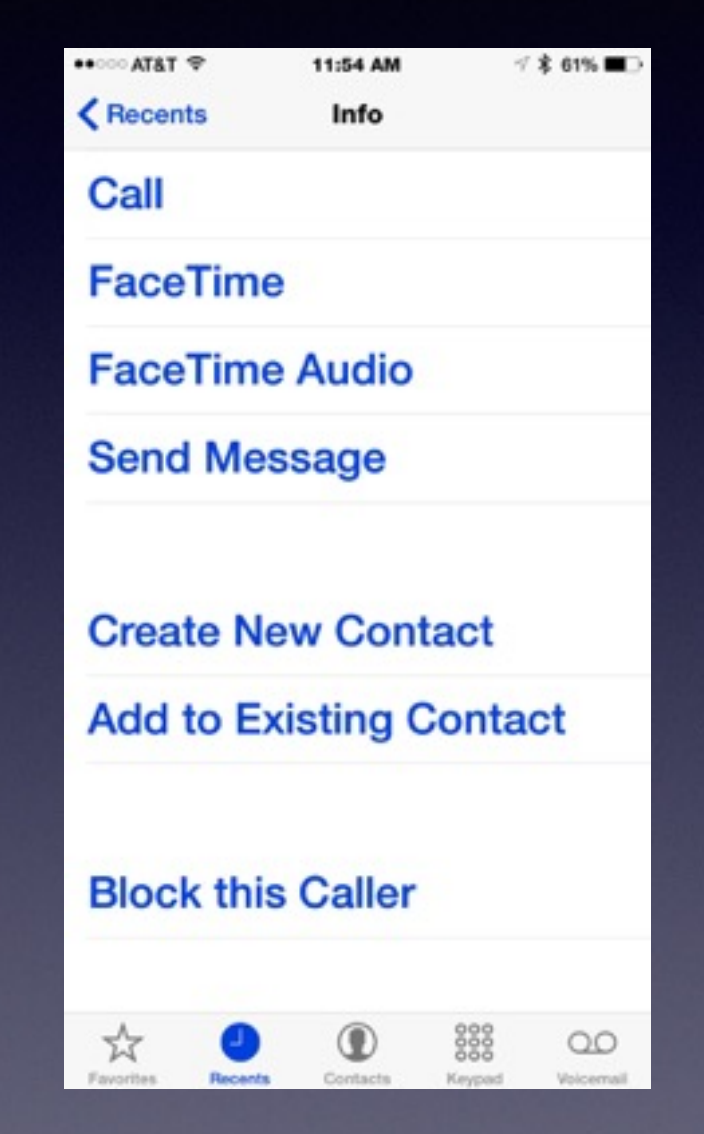

# **Retaining My Privacy**

**Safari is a conduit to another place.**

**Safari is a transporter to another place.**

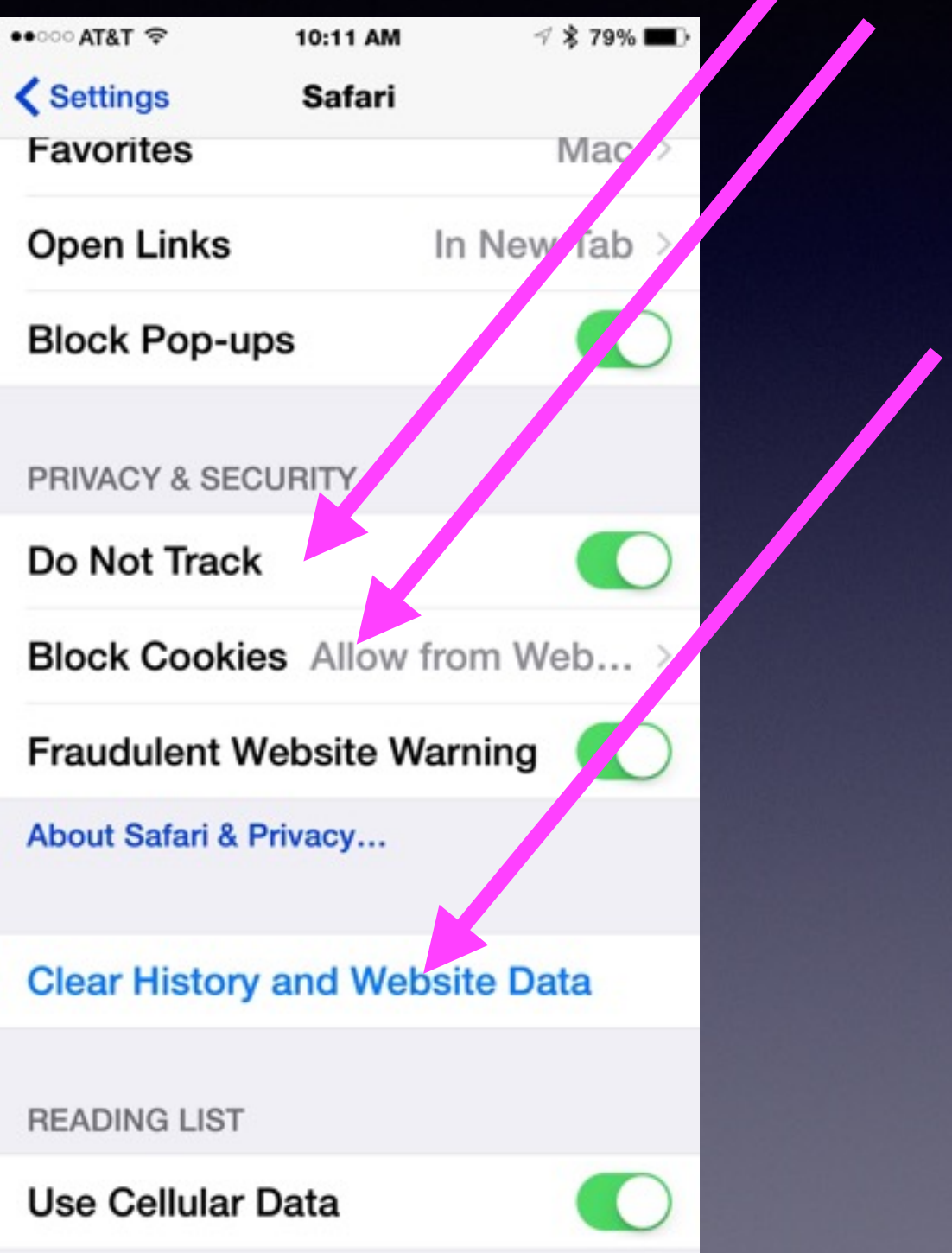

## **A Better Browsing Experience**

### Clear Safari History!

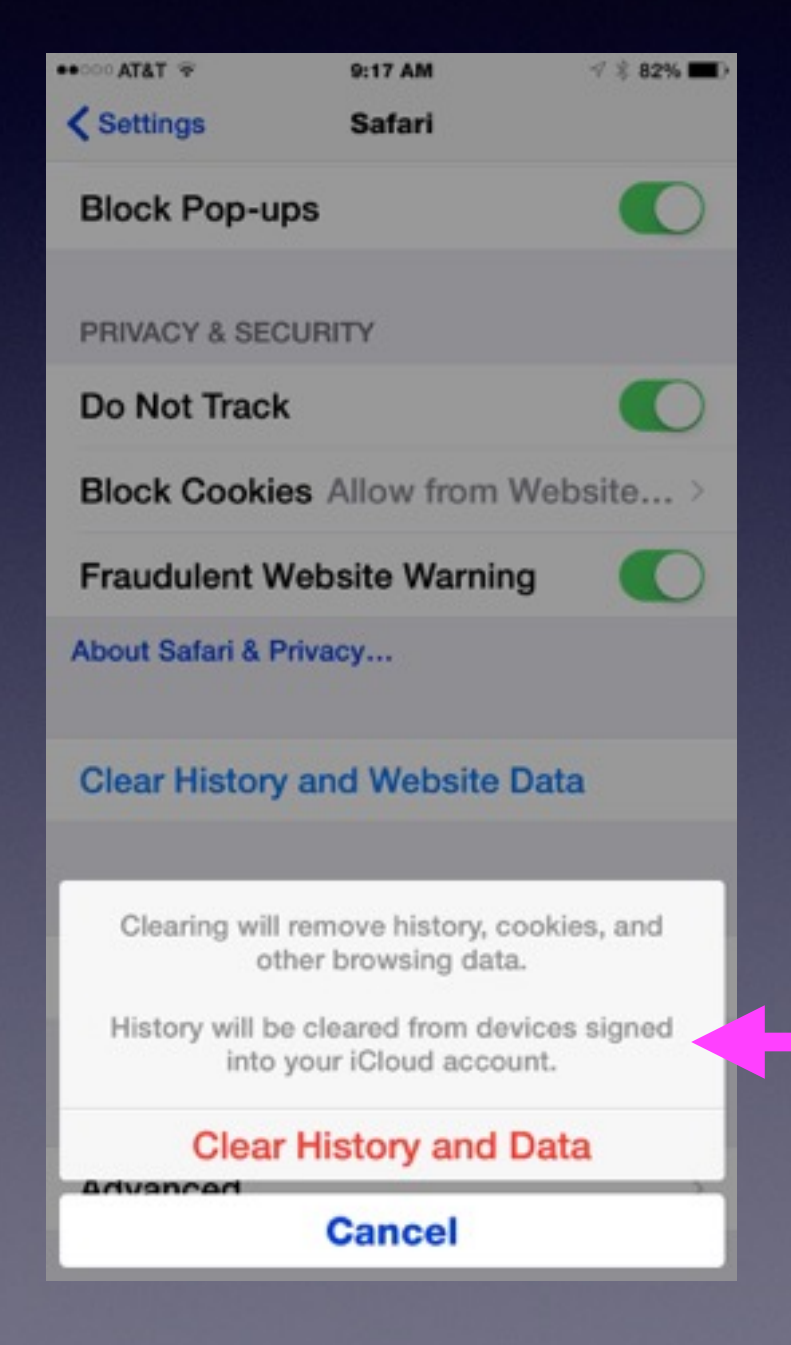

My "Safari" on my Mac will be cleared because I am signed into iCloud on my computer

# **Making a Call Using "Favorites"**

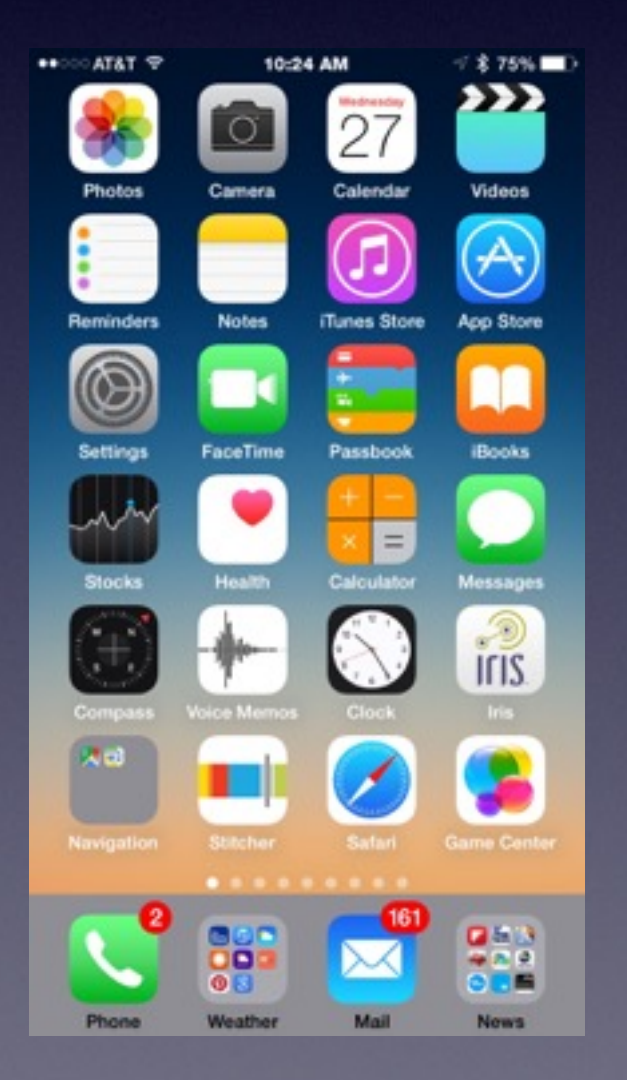

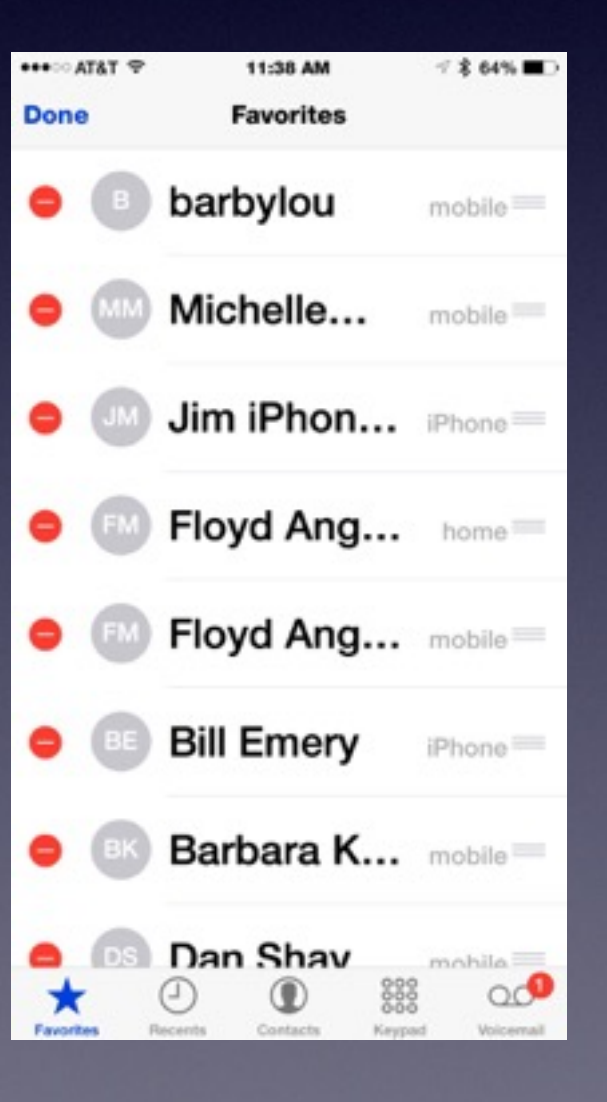

## **Using "Favorites" In Safari**

**1.** Use Safari to navigate to any web page. **2.** Tap the Share button at the top of the screen. **3.** Choose Bookmark. **4.** Edit the title of the bookmark.

### If you have a Mac; Favorites sync with iCloud!

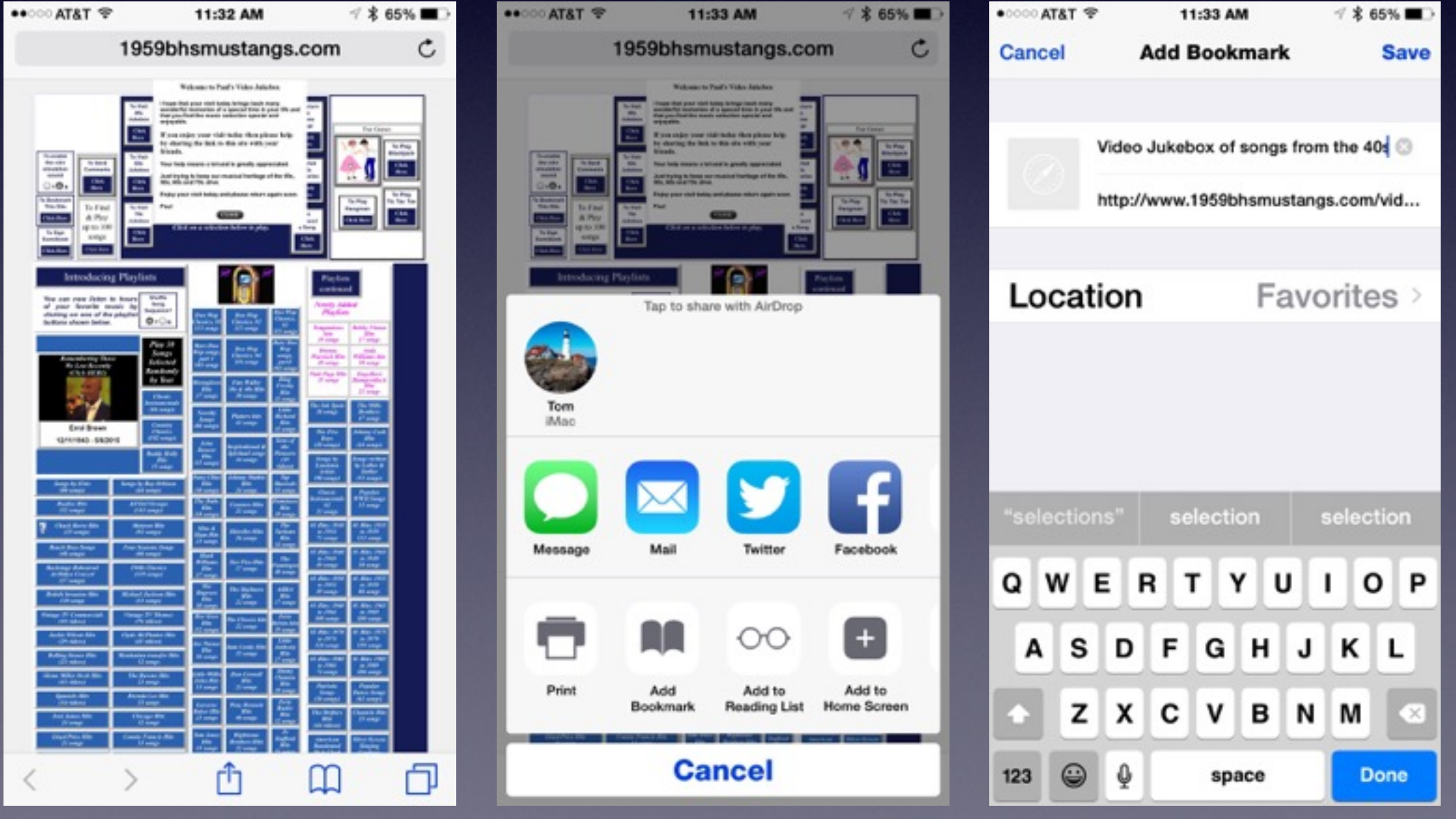

## **My Notes Are Not Syncing With iCloud!**

Notes are added through you email!

#### Notice: iCloud and you must have an iCloud Acct.

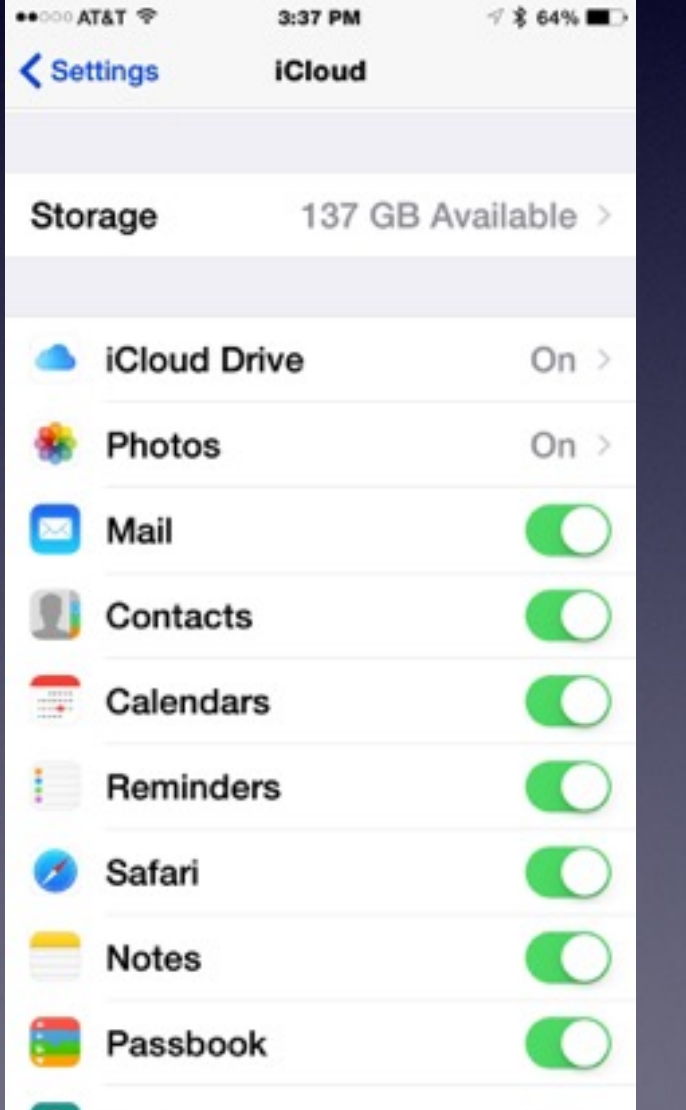

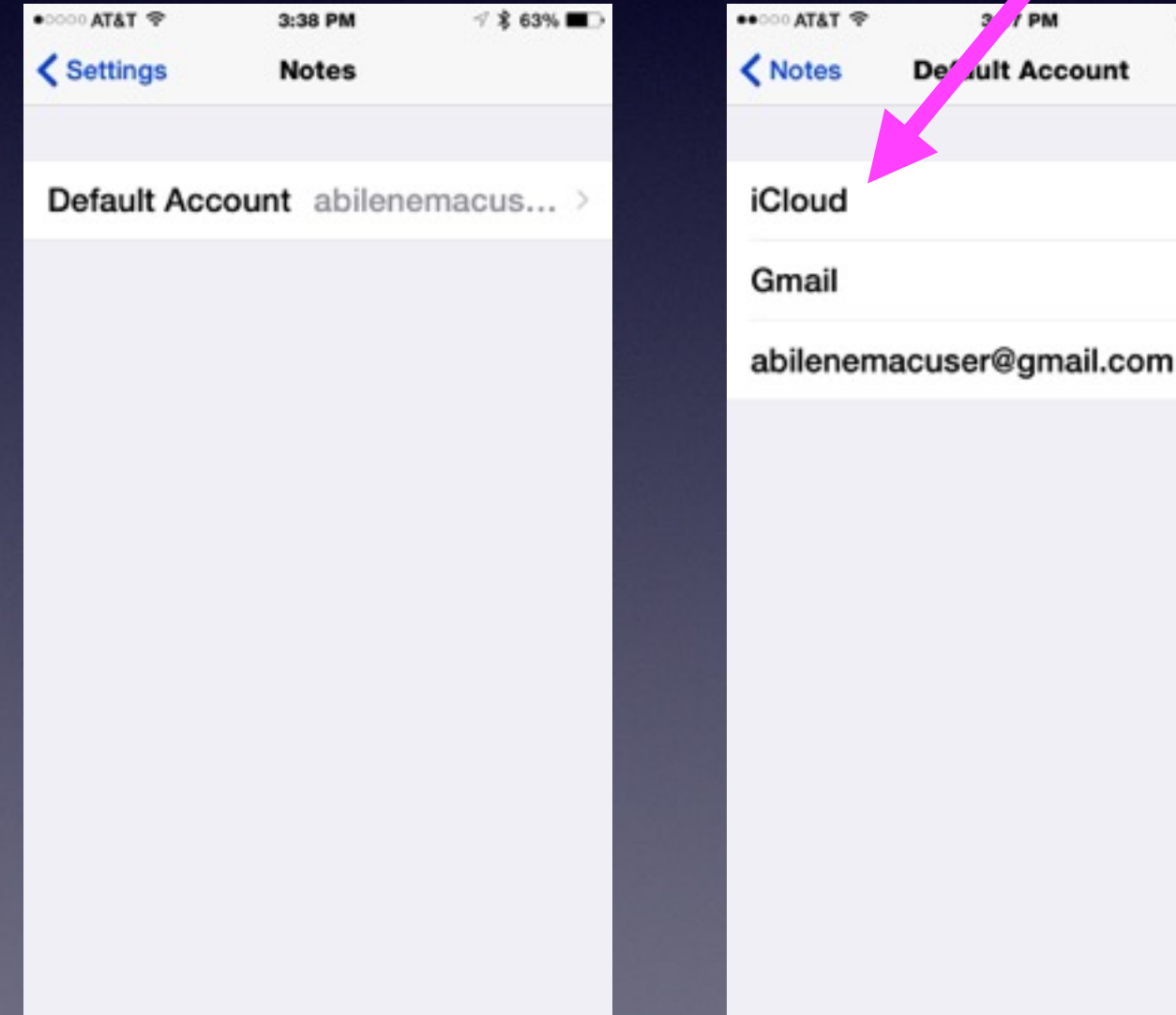

√ \* 63%

✓

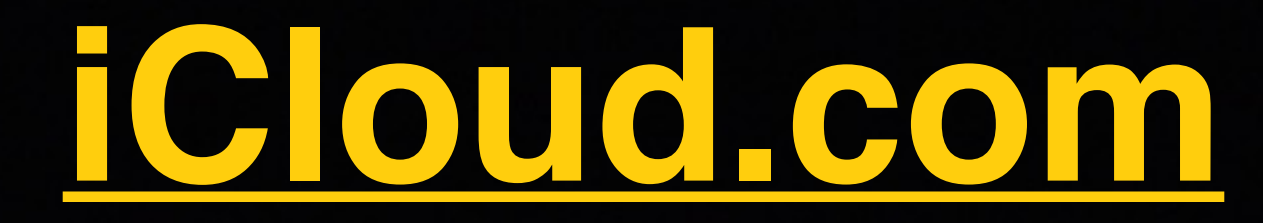

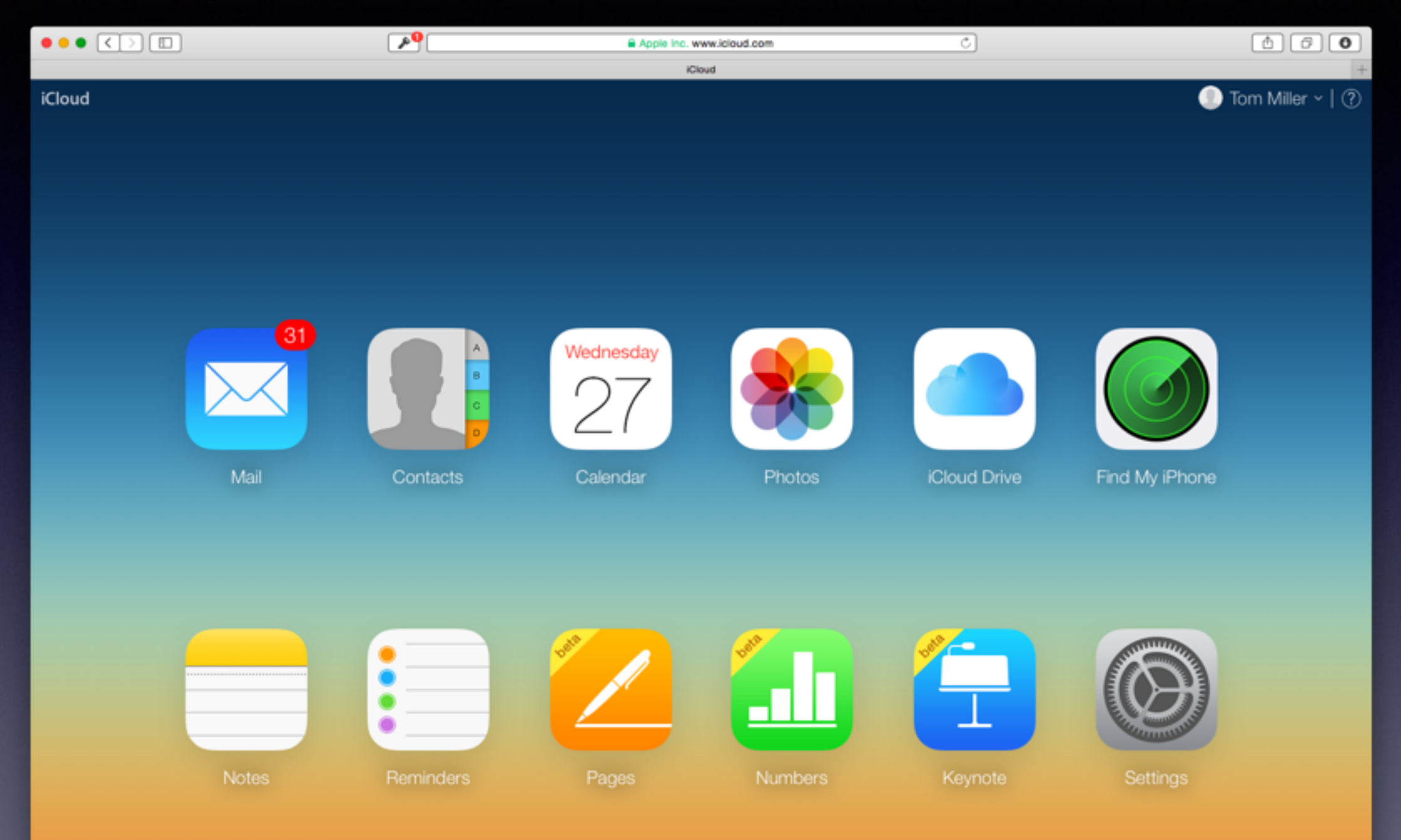

## **Only My Apple ID and my iCloud Acct are in the iCloud Cloud.**

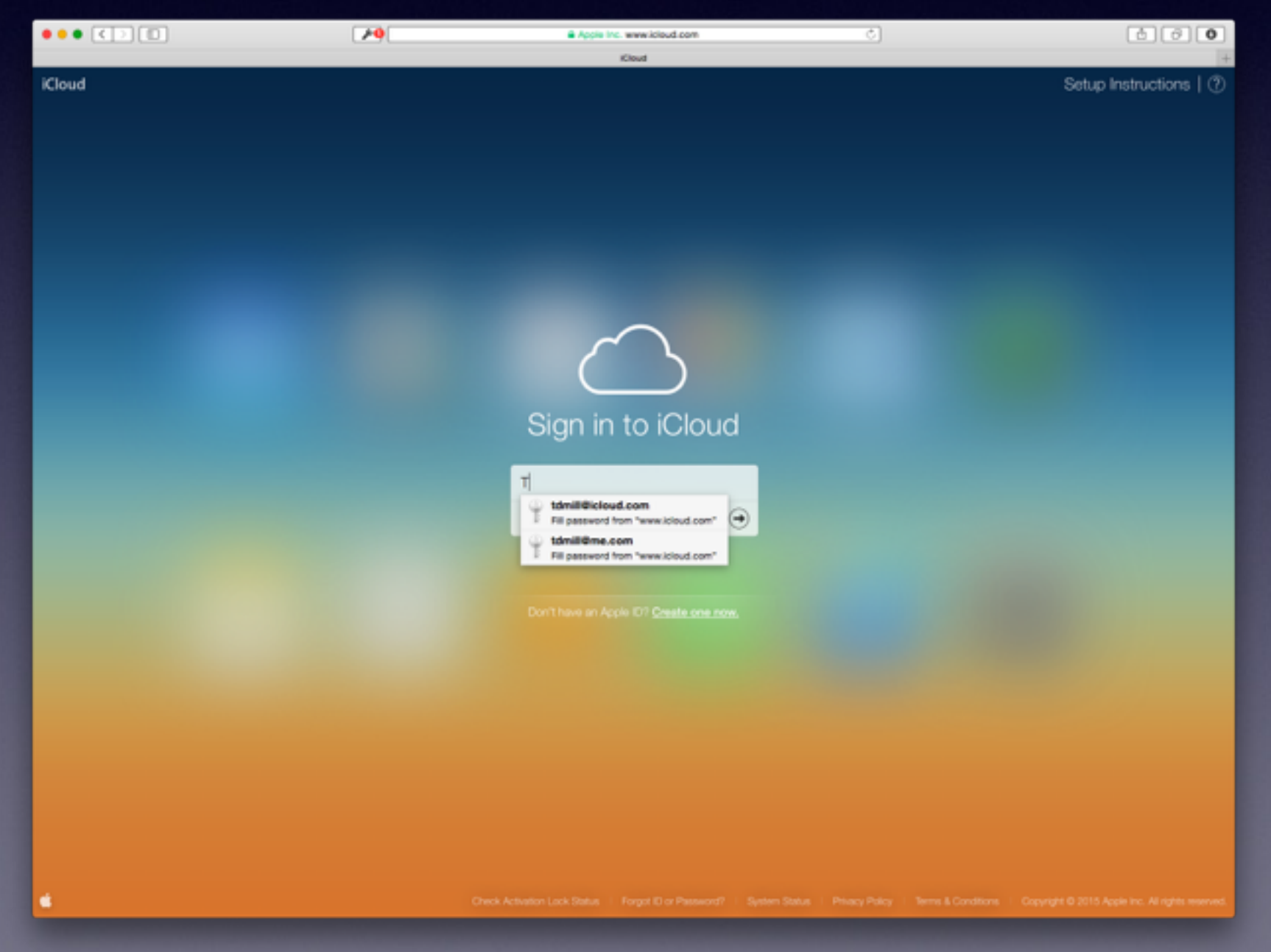

# **Using The Mail App**

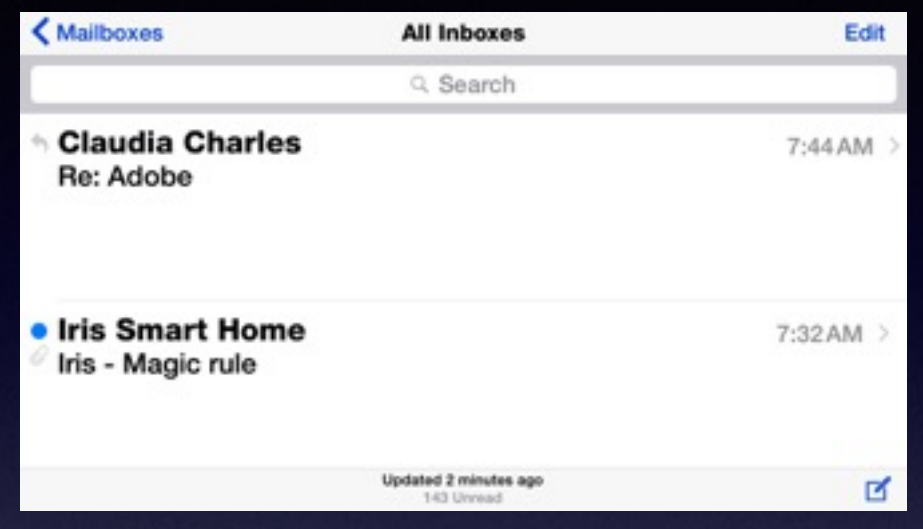

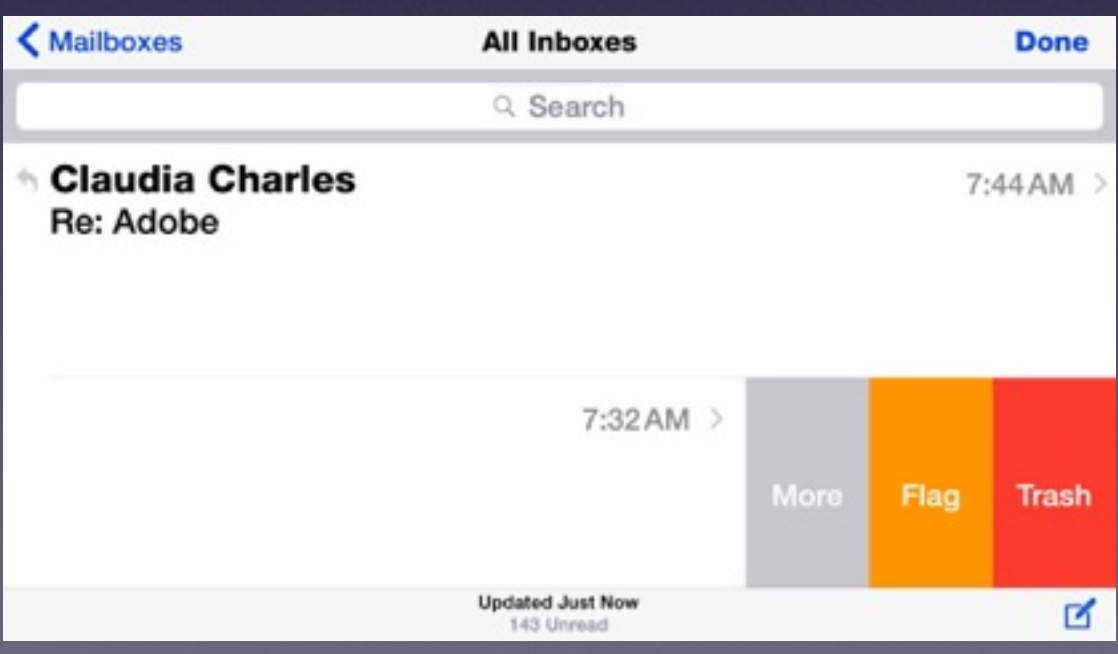

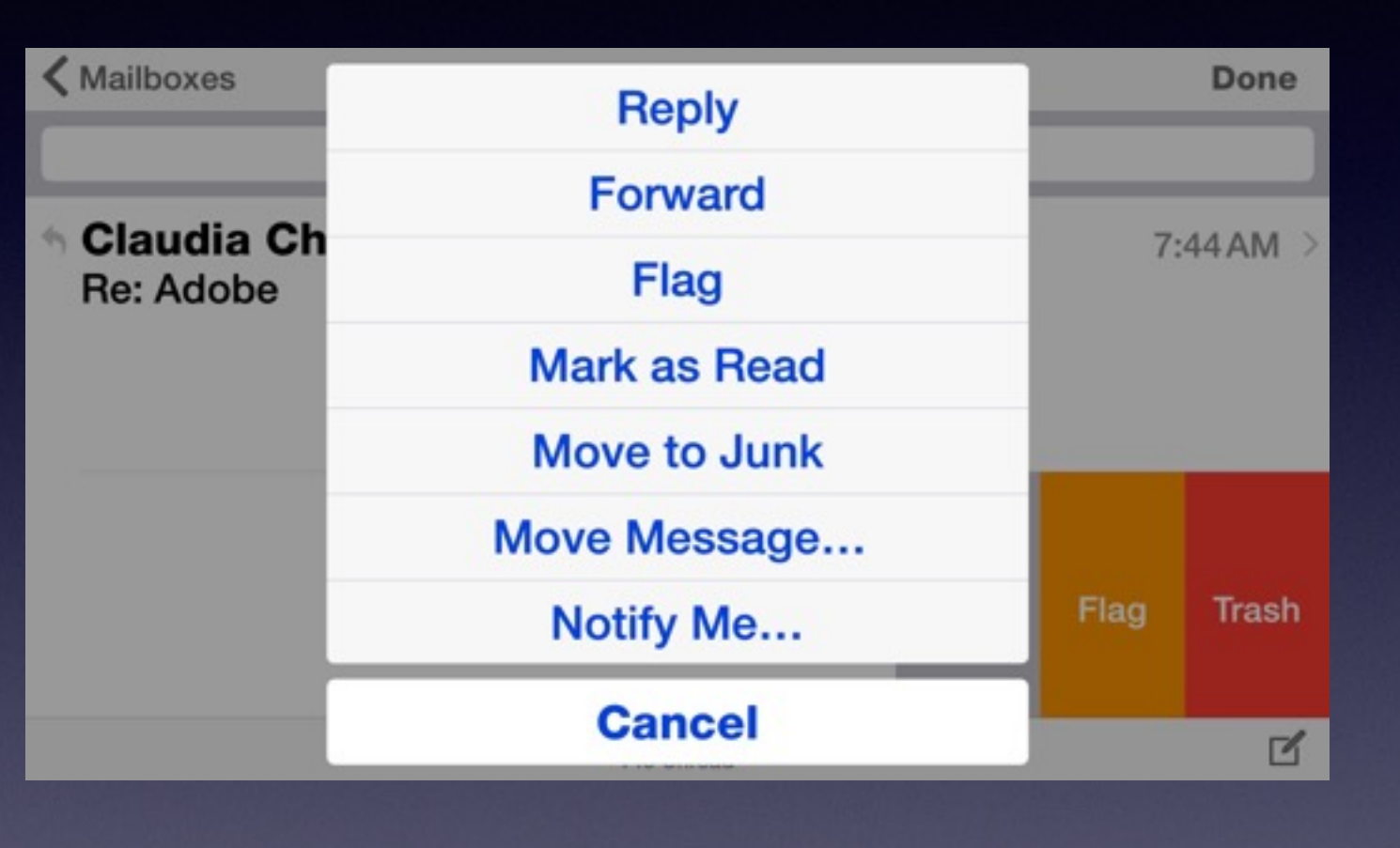

## **Messages: Slide To Reply**

- 
- 
- 
- 
- 
- 
- -

## **Two Ways To Delete Apps**

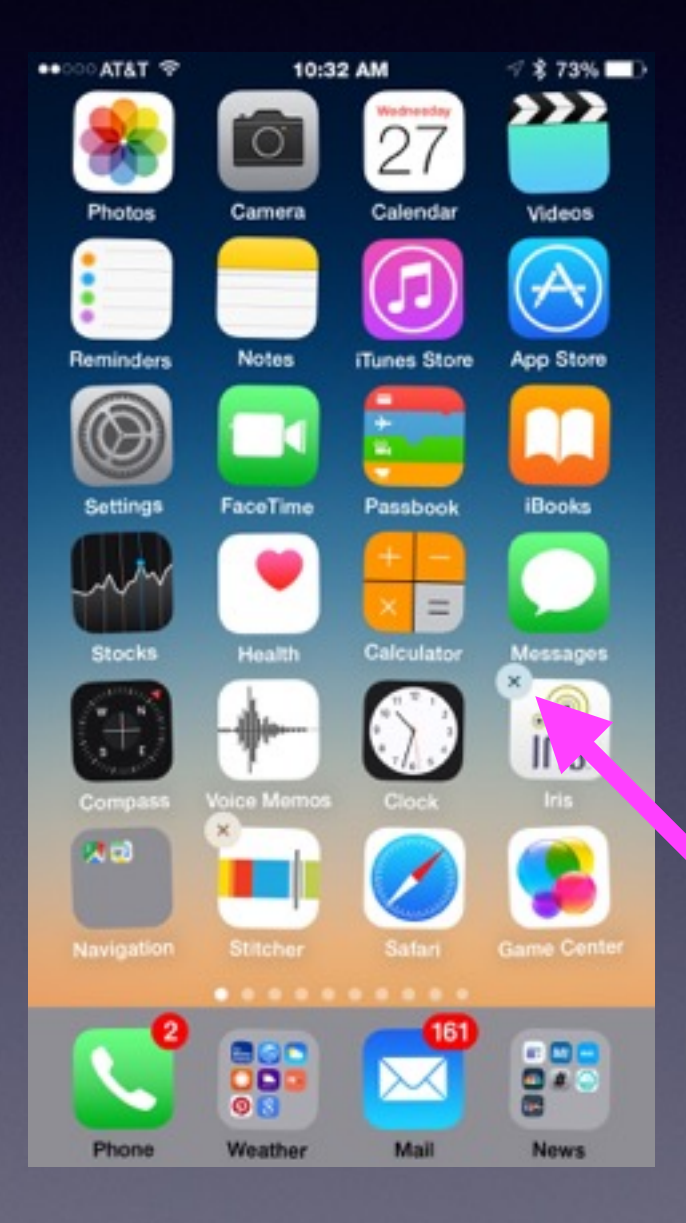

You cannot delete Apple Apps that were installed by Apple when you received your iPhone or iPad.

If upon pressing an app for two seconds it doesn't have an "X" next to it…You cannot delete it!

# **Delete By "Usage"**

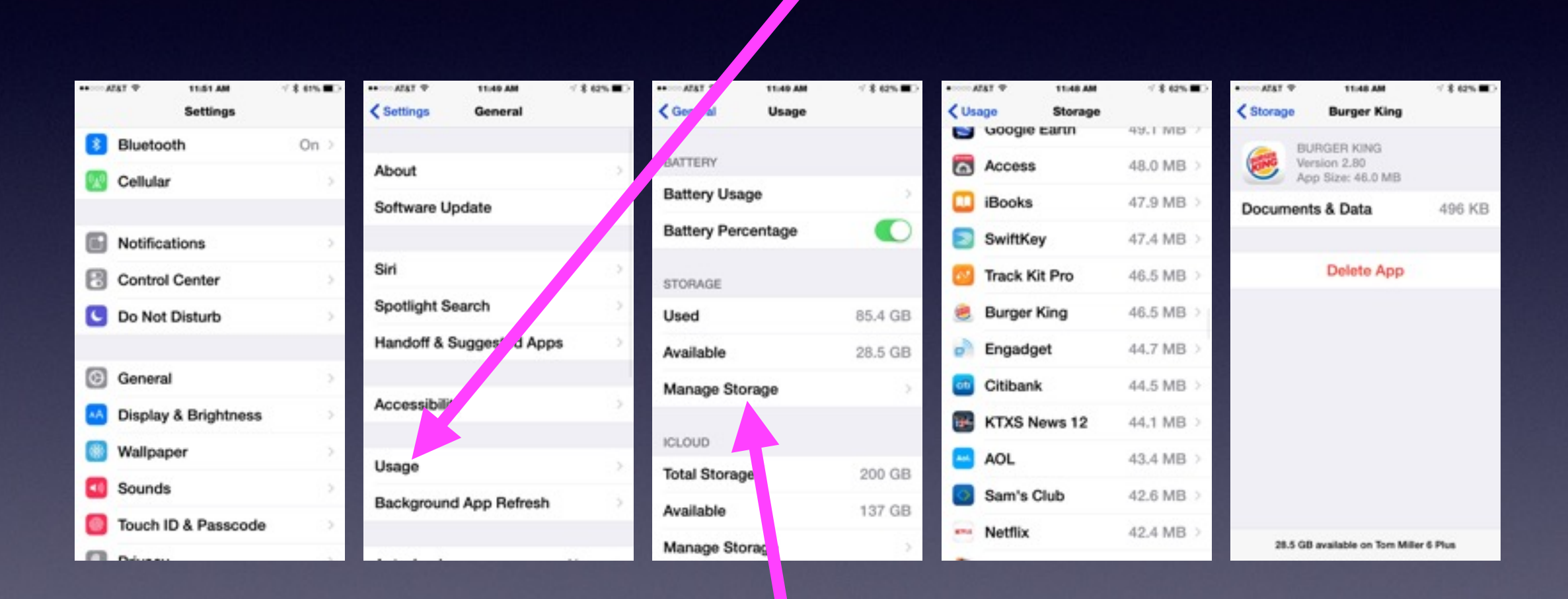

Manage the iPhone or iPad storage!

## **Recent or Missed Calls**

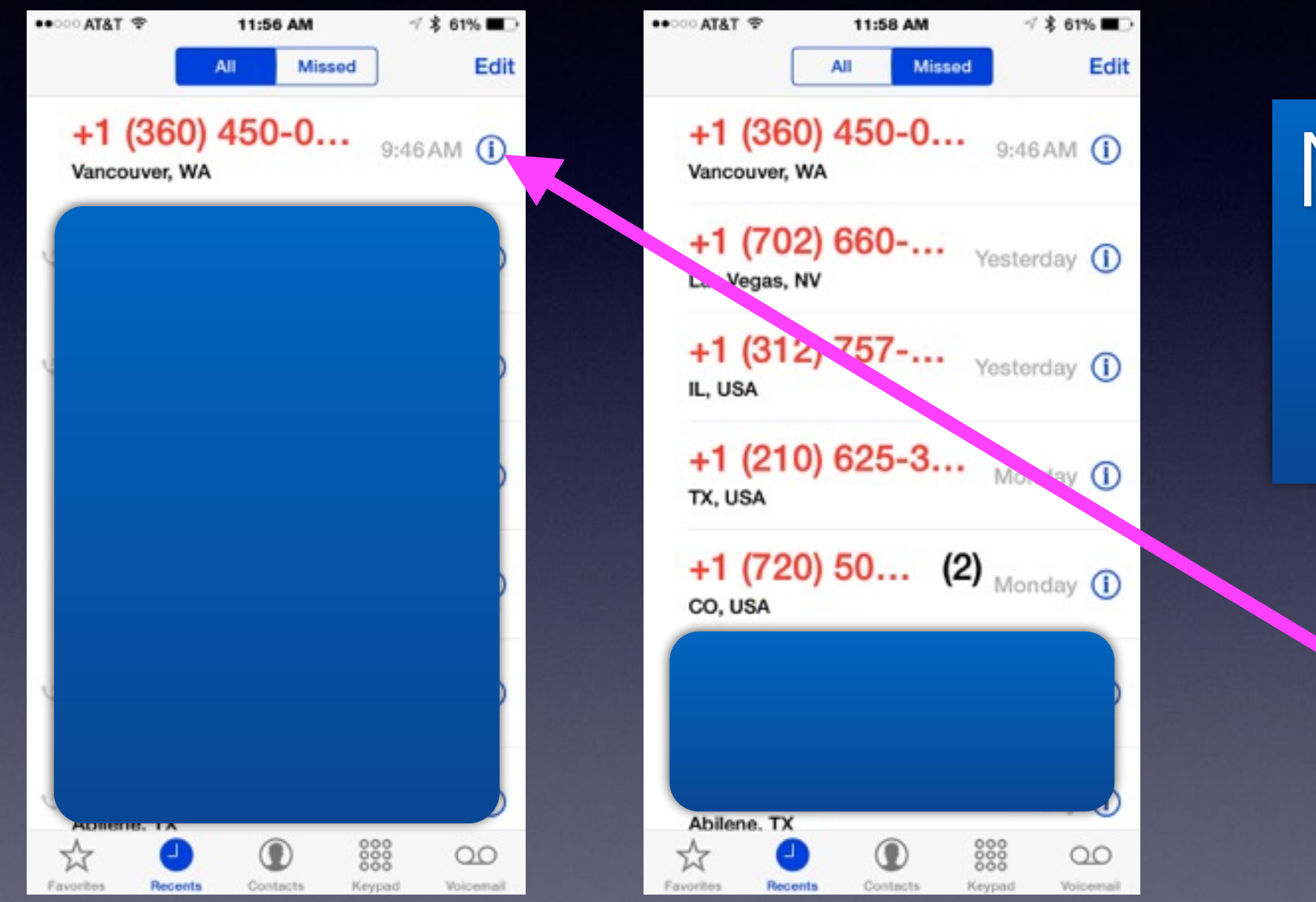

Notice the  $(1)$ 

# **Edit Calling Favorites**

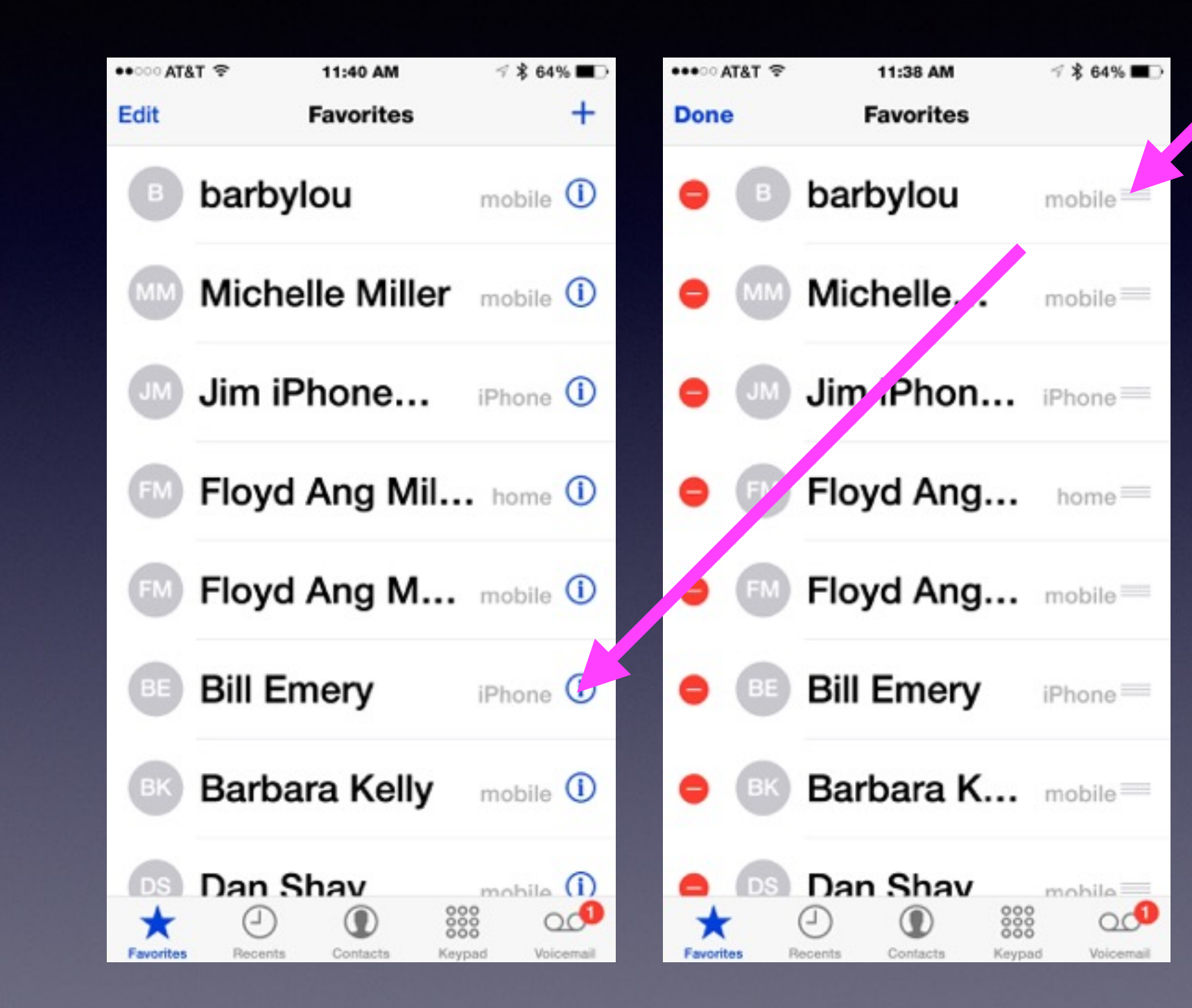

You can:

1. Edit info 2. Edit order